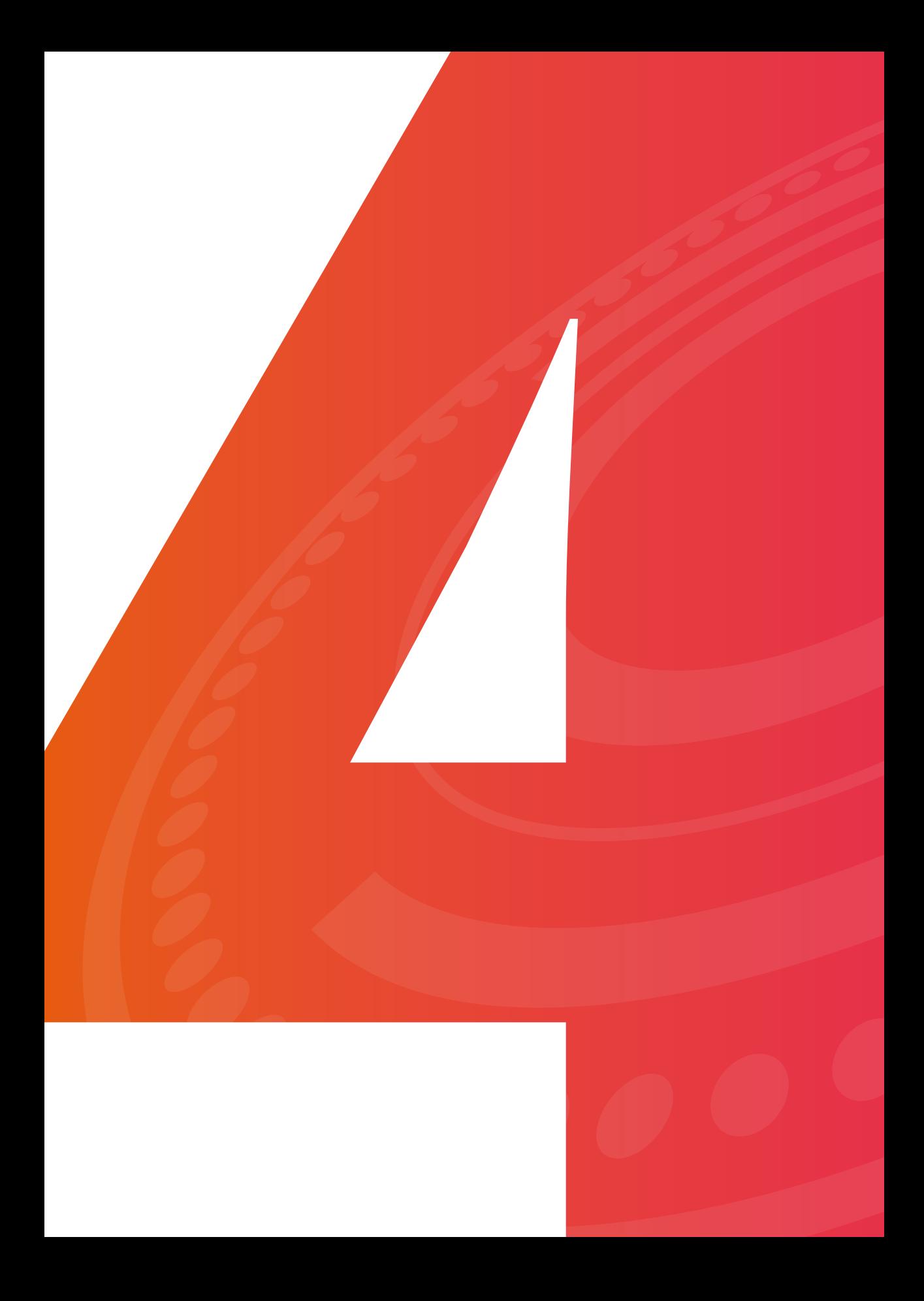

# $\sqrt{\frac{1}{10000}}$ PONENCIAS E- MEDIOS

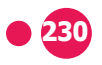

# AMBIENTES VIRTUALES DE APRENDIZAJE COMO HERRAMIENTA RETADORA **PARA LA GESTIÓN DEL CURSO PLANEACIÓN FINANCIERA**

*Virtual learning environments as a challenging tool for course management Financial planning*

> **Autor:** Yeison Muñoz Londoño48

## **RESUMEN**

Estamos en una época donde la tecnología cada vez toma un mayor protagonismo en nuestras vidas proveyendo herramientas que mejoran la calidad de vida de los usuarios y la educación forma parte de este proceso tecnológico. Cada día nacen nuevas universidades virtuales y aquellas que no contaban con este esquema poco a poco van ingresando con nuevas e innovadoras ofertas académicas enfocadas al desarrollo dinámico de la educación en un ambiente cada vez más amigable y flexible. Es así como los Ambientes Virtuales de Aprendizaje (AVA) van tomando bastante relevancia para interiorizar el conocimiento en un solo ambiente que recoja conocimiento teórico y práctico, con información disponible acompañado de un proceso de evaluación y seguimiento integral. El curso Planeación Financiera no ha sido la excepción, ha ingresado en este novedoso plan de atraer al estudiante con herramientas didácticas que contienen contenido teórico, videos, juegos, bibliografía,

**<sup>48.</sup>** Administrador de Empresas, especialista en Riesgo Financiero, MBA Executive, Doctorado en Dirección de Proyectos -Universidad Nacional Abierta y a Distancia (UNAD). ORCID: https://orcid.org/0000-0002-8777-6850 Correo electrónico: Yeison.munoz@unad.edu.co

glosario y evaluación en un solo ambiente académico. Esto se ha logrado con el desarrollo de un AVA (Ambiente Virtual de Aprendizaje), mediante la utilización de la herramienta digital Storyline que permite lograr esta integración de una manera fácil y didáctica con herramientas SCORM.

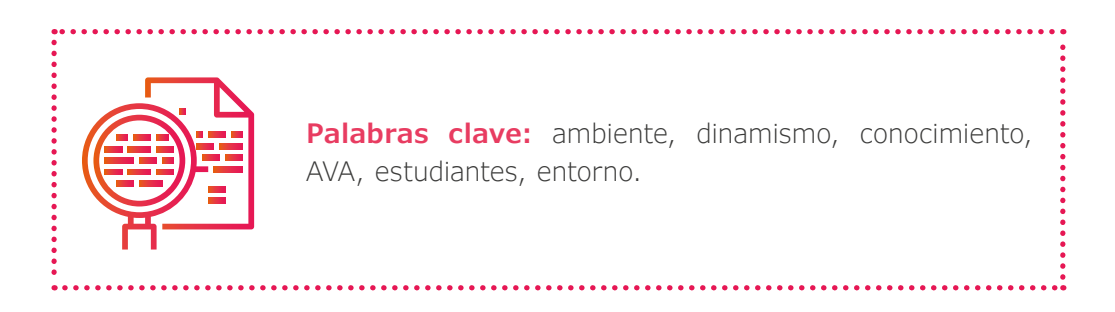

# **ABSTRACT**

Presentation of the summary of the presentation…

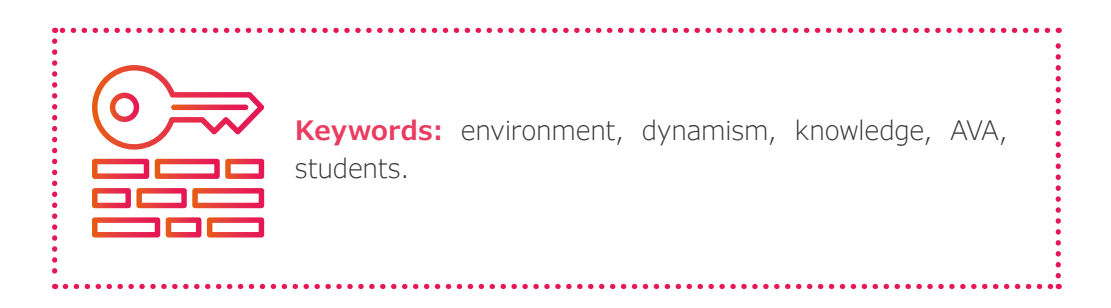

# DESARROLLO **DE LA PONENCIA**

El Ambiente Virtual de Aprendizaje (AVA) construido con base en la herramienta digital ha permitido a los estudiantes del curso de Planeación Financiera poder contar con una metodología disruptiva que permita incluir un componente teórico, un componente práctico y uno de evaluación con el fin de poder gestionar todo su conocimiento en un solo lugar de trabajo.

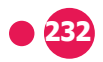

# **BIBLIOGRAFÍA**

Articulate. (25 de 02 de 2020). https://articulate.com/es-ES/support/article/ Articulate-360-FAQs-Storyline-360#what-is-storyline-360

Majó, J., y Marqués, P. (2002). *La revolución educativa en la era Internet* (1st ed.). Cisspraxis.

Salomon, G. (1974). What is learned and how it is taught: the interaction between media, message, task and learner. En Olson D. (Ed.): Media and symbols: the forms of expression, communications and evaluation. Chicago, National Society for the Study and Education, 383-406.

Sarmiento, M., y González, A. (2007). *La enseñanza de las matemáticas y las NTIC.* Universitat Rovira i Virgili.

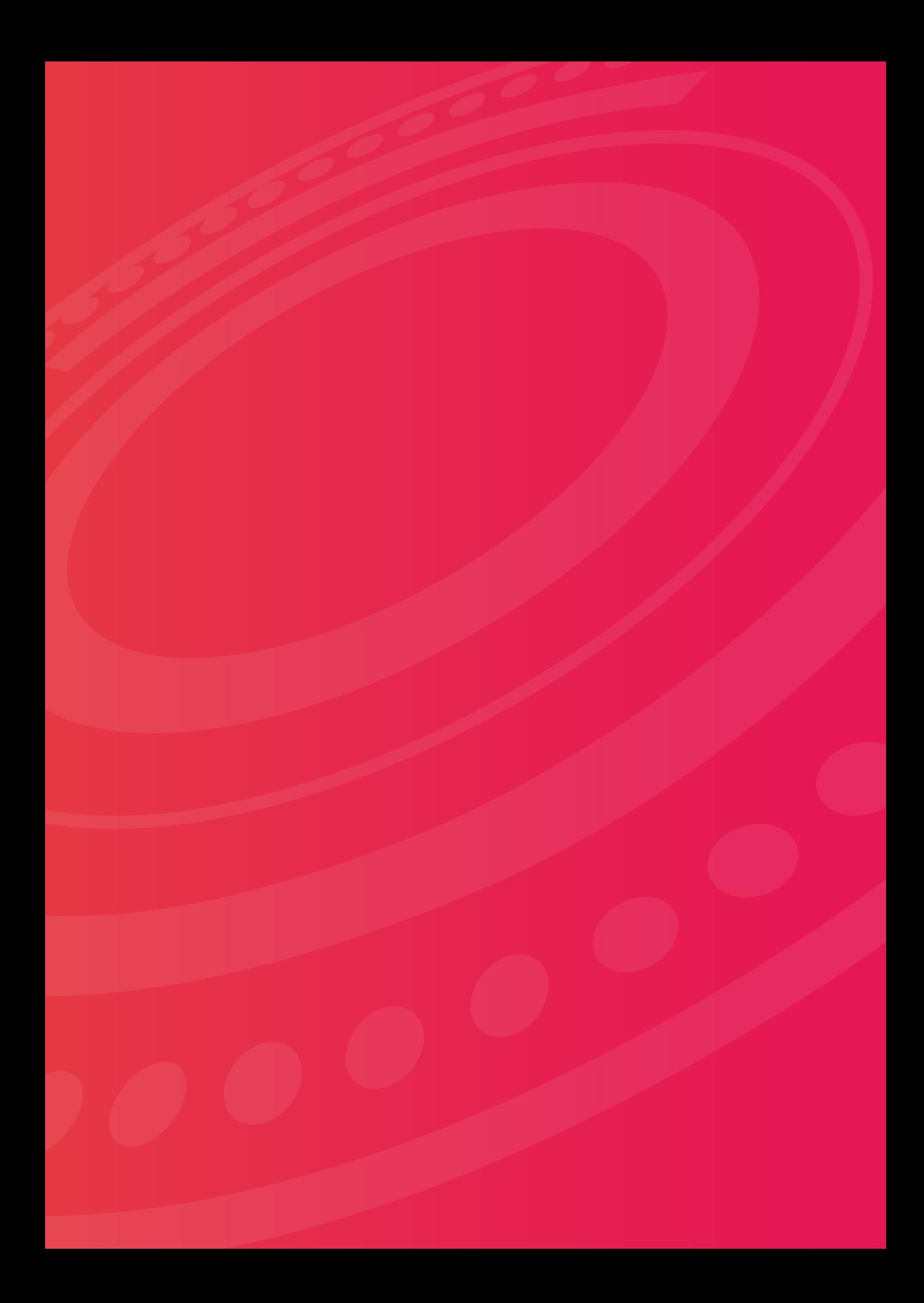

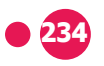

# DISEÑO E IMPLEMENTACIÓN DE UN SIMULADOR DE TABLAS DE VERDAD EN **LOS CURSOS DE LÓGICA MATEMÁTICA Y DE PENSAMIENTO LÓGICO MATEMÁTICO**

*Design and implementation of a truth table simulator in the courses of mathematical logic and mathematical logical thinking*

> **Autor:** Javier Ernesto Rodríguez Hernández<sup>49</sup>

## **RESUMEN**

El impacto de las Tecnologías de la Información y la Comunicación (TIC), y las fuertes repercusiones en el ámbito educativo traen consigo la necesidad de realizar cambios en la práctica docente, particularmente en lo que se refiere al trabajo colaborativo. En este documento se presentará una experiencia significativa en los cursos de Lógica Matemática y Pensamiento Lógico Matemático de la Universidad Nacional Abierta y a Distancia, consistente en el diseño e implementación de un simulador de tablas de verdad, como recurso didáctico de apoyo para los procesos de aprendizaje del cálculo proposicional y probar la validez de argumentos, temas fundamentales y de mayor dificultad de este tipo de cursos. La implementación del simulador mostró ser una herramienta digital de apoyo en

**<sup>49.</sup>** Profesional en matemáticas con énfasis en estadística -Universidad Nacional Abierta y a Distancia (UNAD). ORCID https://orcid.org/0000-0002-3568-7530 Correo electrónico: javier.rodriguez@unad.edu.co

la transposición didáctica para los cursos de Lógica Matemática y Pensamiento Lógico Matemático, facilitando el proceso de aprendizaje de los contenidos temáticos para los estudiantes, al permitir una autonomía en su proceso de aprendizaje, regulando así su ritmo de aprendizaje.

**Palabras clave:** lógica matemática, simulador, tablas de verdad, validez de argumentos, recursos educativos digitales, aprendizaje.

# **ABSTRACT**

The impact of information and communication technology (TIC) and big repercussions in educational field, generates the need to make changes in teaching practice, specially what it is related to collaborative work. in this document a meaningful experience in the courses of mathematical logic and mathematical logical thinking at open and distance national university will show; it consists of the application of truth table simulator, as a didactic resource that supports the teaching-learning process of propositional calculus and proves the validity of arguments, and the most difficult and important topics in this type of courses. the implementation of the simulator showed to be a digital resource that supports the didactic transposition in the courses of mathematical logic and mathematical logical thinking, making easy the process of learning of thematic contents for students, allowing an autonomy in their learning process, thus regulating their learning rhythm.

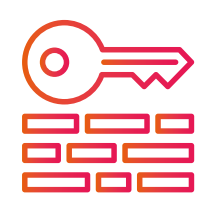

...........

**Keywords:** educational resources, learning, mathematical logic, simulator, truth tables, validity of arguments.

# DESARROLLO **DE LA PONENCIA**

Con el fin de afianzar en los cursos de Lógica Matemática y de Pensamiento Lógico Matemático la capacidad para responder a los continuos cambios de dinámicas tecnológicas, mejora continua y de esta manera contribuir a la formación de la cadena de valor; la herramienta diseñada e implementada en sí misma es un elemento de innovación y de aplicación de buenas prácticas, de mejor eficiencia, y de mayor economía del aprendizaje, ya que puede aumentar la velocidad de apropiación de conocimiento por unidad de tiempo. El simulador permite a los estudiantes de forma didáctica, la combinación de operadores básicos y el valor de las proposiciones de manera tal que haya una transferencia de conocimiento, no solo de manera potencial, sino rápida, entretenida y evolutiva, de tal forma que el estudiante puede ir iterando y complejizando en el contenido, como también contribuye de manera decisiva en la didáctica del curso permitiendo de manera muy fácil interactuar entre las proposiciones, los operadores, los valores y las diferentes combinaciones. Con ello, el director del curso y los docentes pueden idear diferentes estrategias, dónde el estudiante deje de ser pasivo y de manera activa adquiera el conocimiento. El recurso permite el aprendizaje autónomo al facilitar la confrontación de los conocimientos adquiridos por parte del estudiante y sobre este adquirir nuevos conceptos al crear diversas configuraciones de expresiones lógicas, por la forma amigable con la cual ha sido diseñada para las personas considerando una interfaz humano- computador surgida de las necesidades encontradas.

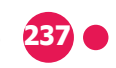

# **BIBLIOGRAFÍA**

Anaya, L. et al. (2009). *Métodos y técnicas de investigación* (4ª Ed). Ed Trillas.

DCamacho, R. (s.f.). *Papel de la lógica en administración de empresas.* Calameo

De Guzmán-Ozámiz, M. (2004). *Cómo hablar, demostrar y resolver en matemáticas.* Base Universitaria.

De Guzmán-Ozámiz, M. (1995). Para pensar mejor: desarrollo de la creatividad a través de los procesos matemáticos. Ediciones Pirámide S.A., Colección "Ciencia hoy".

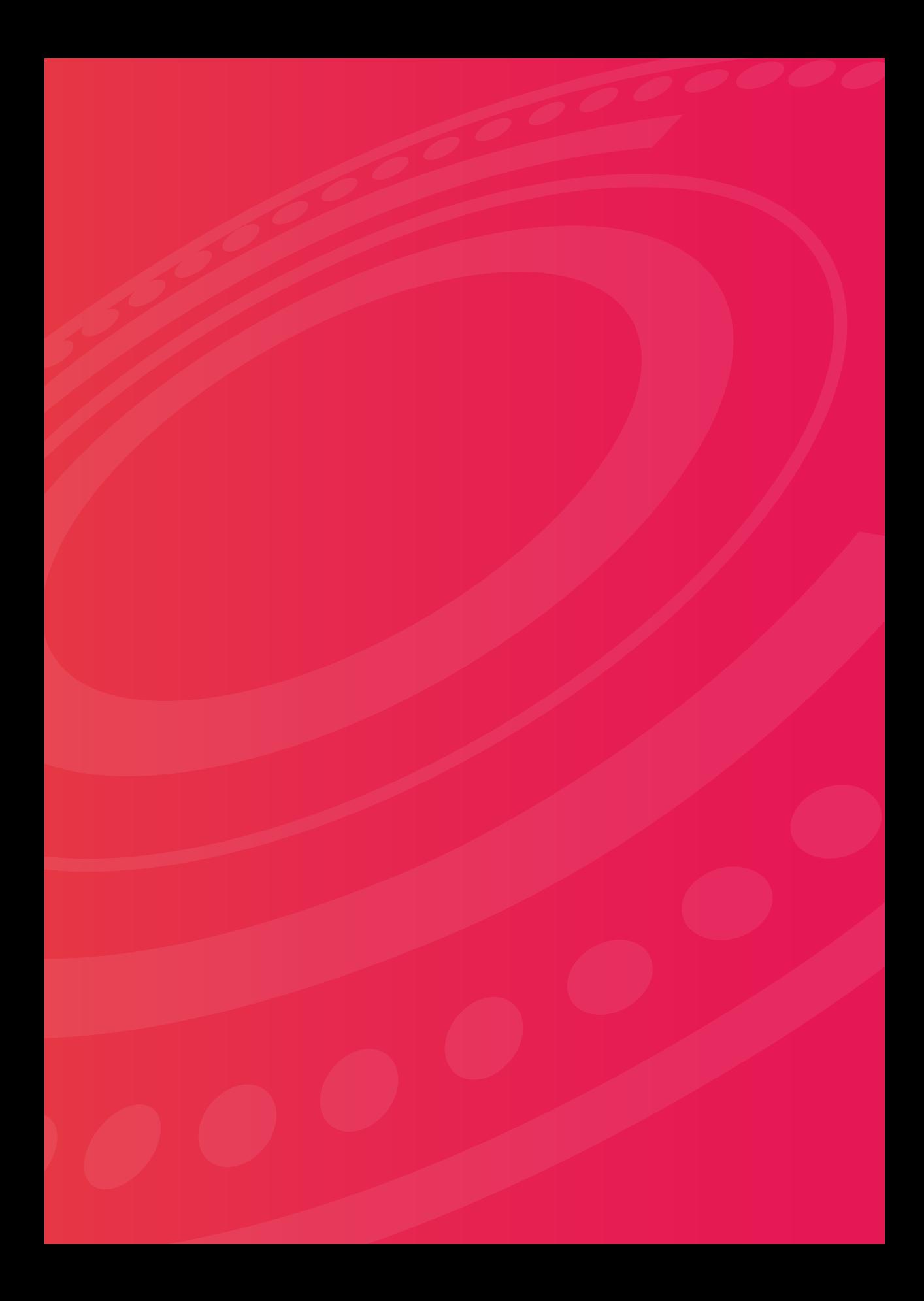

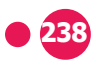

# ESPACIOS VIRTUALES DE APOYO EN YOUTUBE, EXPERIENCIA **EN EL CURSO DE BALANCE DE MATERIA Y ENERGÍA**

*Virtual support spaces on YouTube, experience in the mass and energy balance course*

> **Autor:** Ibeth Rodríguez González<sup>50</sup>

## **RESUMEN**

La implementación de talleres de refuerzo utilizando la herramienta multimedia YouTube: es una estrategia de aprendizaje centrada en las necesidades de los estudiantes y con miras a fortalecer los conceptos básicos de ciencias básicas, que se encuentran dentro de las deficiencias con las que llegan los estudiantes al curso de Balance de Materia y Energía. La estrategia implementada en el año 2018-II ha logrado el incremento en la aprobación del curso.

**<sup>50.</sup>** Docente cadena de formación en alimentos, Escuela de Ciencias Básicas, Tecnología e Ingeniería (ECBTI). Universidad Nacional Abierta y a Distancia (UNAD). ORCID: https:// orcid.org/0000-0003-3312-3376 Correo electrónico: ibeth.rodriguez@unad.edu.co

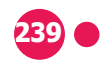

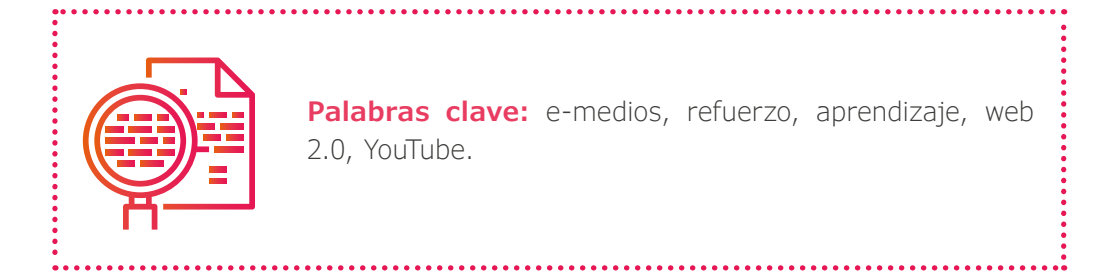

# **ABSTRACT**

The implementation of reinforcement workshops using the YouTube multimedia tool is a learning strategy focused on the needs of the students and with a view to strengthening the basic concepts of basic sciences, which are among the deficiencies with which students arrive at the course of mass and energy balance. The strategy implemented in 2019 has achieved an increase in the approval of the course.

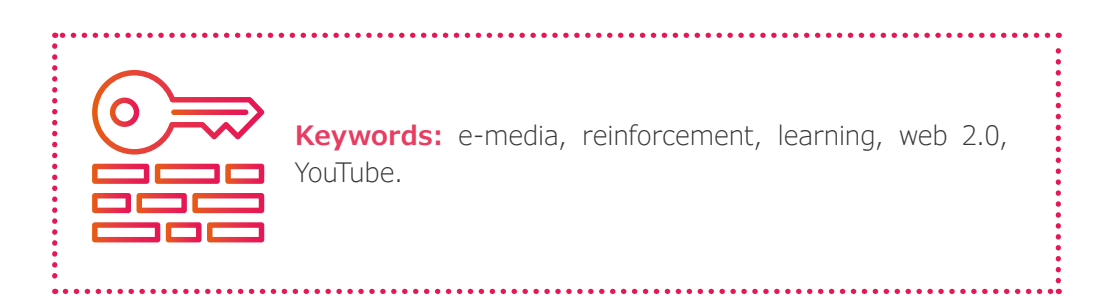

# DESARROLLO **DE LA PONENCIA**

Balance de Materia y Energía es un curso académico para el desarrollo del programa de Ingeniería de Alimentos, que brinda conceptos básicos. Su complejidad se deriva del manejo de ecuaciones algebraicas, de unidades de medida, herramientas de cálculo e interpretación de problemas en la industria de alimentos. Algunos estudiantes inician el curso con deficiencias en conceptos de ciencias básicas y uso de herramientas de cálculo. Por esto se ve la necesidad de realizar talleres de refuerzo de fácil acceso a la población estudiantil.

# REFERENTES **TEÓRICOS**

De acuerdo con García (2007) hay diferentes ambientes de aprendizaje, teniendo en cuenta que la educación a distancia tiene unos ambientes totalmente diferentes a los ambientes de la educación presencial, estos dependen de diferentes variables, una variable importante es centrarse en el aprendizaje, donde se crea un ambiente en el que el estudiante es el centro y se buscan herramientas de acompañamiento más que de enseñanza. Este es el modelo educativo de la UNAD. Dentro de este ambiente centralizado sobre el estudiante, está el desarrollo de actividades de refuerzo que apoyen al estudiante en sus necesidades específicas para el desarrollo del aprendizaje.

El refuerzo educativo es una estrategia para el mejoramiento de la eficacia en el aprendizaje mediante el uso de herramientas que facilitan la comprensión de temas de alta complejidad es el resultado de responder a las necesidades de los estudiantes, ya que se encuentran diversos ritmos de aprendizaje. El docente bajo su experiencia reconoce las necesidades de los estudiantes y establece el refuerzo como una medida preventiva (Oliva, 2015).

La utilización de la herramienta multimedia YouTube, es útil en el intercambio de información de gestión de contenidos, lo que aporta al modelo educativo de **aprender interactuando** y al modelo de **aprender compartiendo** según (Saravia y Pedreros, 2013).

## **RESULTADOS**

A través de la implementación de talleres de refuerzo en el curso, de emisiones privadas por YouTube, se ha disminuido el porcentaje de plagio y el porcentaje de no aprobación del curso; también se ha logrado una mayor participación de estudiantes en las actividades del curso.

## **IMPACTOS**

#### **Aumento en el porcentaje de aprobación**

Desde el periodo 2017 -16-4 se aprecia el incremento en el porcentaje de aprobación del curso, gracias a un incremento en la aprobación de dos actividades relacionadas con la aplicación de conceptos básicos de algebra, química y física.

**2010 12010 12010 12021 12031 12041 12041 12041 12041 12041 12041 12041 12041 12041 12041 12041 12041 12041 12041 12041 12041 12041 12041 12041 12041 12041 12041 12041 12041 12041 12041 12041 12041 12041 12041 12041 12041** 

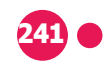

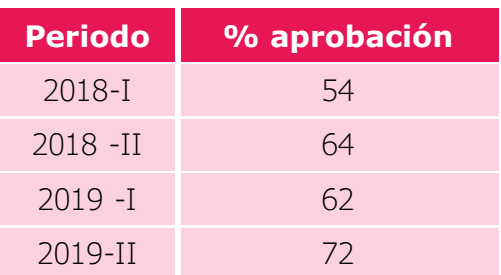

#### **Aumento en la reproducción de los videos de talleres de refuerzo**

La participación sincrónica durante el desarrollo de talleres de refuerzo se mantiene a través de los periodos, pero con la herramienta YouTube los estudiantes han incrementado la reproducción de los videos privados de talleres de refuerzo hasta unas 300 veces.

#### **Reproducción de videos y número de estudiantes**

#### **2018-II**

Total de estudiantes: 195 Participación promedio: 6 estudiantes Reproducción promedio por video: 200 reproducciones

#### **2019-I**

Total de estudiantes: 223 Participación promedio: 8 Reproducción promedio por video: 300 reproducciones

#### **2019-II**

Total de estudiantes: 219 Participación promedio: 6 Reproducción promedio por video: 100 reproducciones

#### **Aumento en la aprobación de fases en donde se presentaba altos índices de plagio**

Los porcentajes de aprobación de las fases 2 y 3 del curso de los periodos 16-1 y 16-4 de 2019, en donde más se cometía plagio, aumentaron así: 47 % - 89 %, 39 %-95 %.

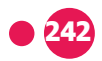

# **BIBLIOGRAFÍA**

Carmona, J., y Ibáñez, Luis. (2011). Pedagogía crítica y web 2.0: formación del profesorado para transformar el aula. *Revista electrónica interuniversitaria de formación del profesorado, 14*(2), 81-95. https://revistas.um.es/reifop/article/ download/207391/166051#page=81

. . . . . . . . . . . . . . . . . . . .

García, L. (2007). Tipos de ambientes en EaD. Boletín Electrónico de Noticias de Educación a Distancia (BENED). http://e-spacio.uned.es/fez/view. php?pid=bibliuned:20101

Oliva, H. A. (2015). *El refuerzo educativo.* UFG Editores. https://gredos.usal. es/handle/10366/56457

Saravia, A. E. A., y Pedreros, P. A. M. (2013). Herramientas web 2.0 y estilos de aprendizaje: un aporte a los AVA desde una experiencia investigativa en dos cursos de filosofía. *Revista Trilogía,* (8), 77-92. https://dialnet.unirioja.es/servlet/ articulo?codigo=4521468

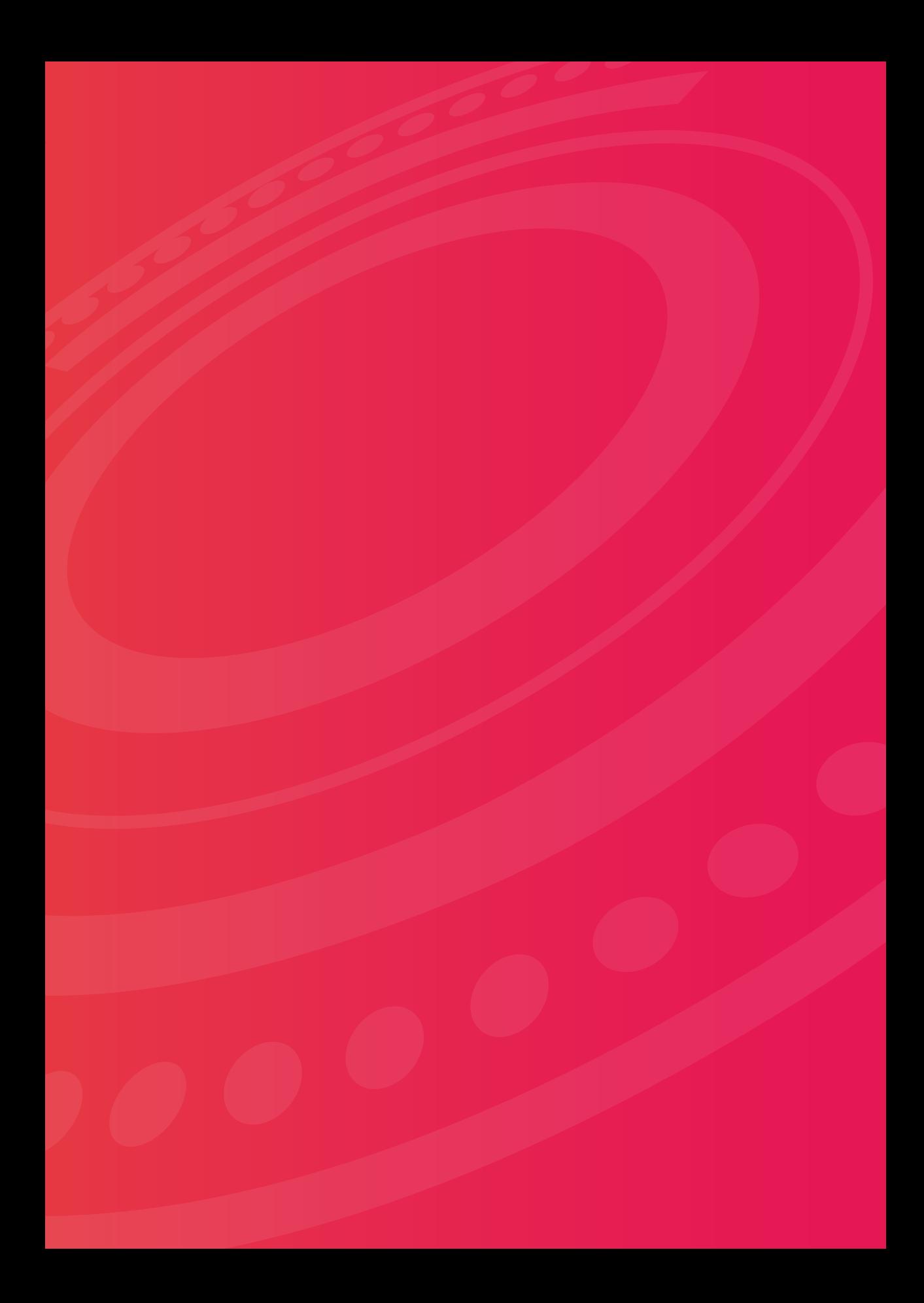

# PSEUDOCODE Y GITLAB COMO ESTRATEGIAS DIDÁCTICAS PARA **PROMOVER EL APRENDIZAJE MÓVIL Y COLABORATIVO EN EL CURSO DE ALGORITMOS**

*"Toda persona debería aprender a programar porque también enseña a pensar"* **Steve Jobs**

*Pseudocode and Gitlab as a didactic strategy to promote the mobile and collaborative learning in the course of algorithms* 

> *"Everyone should learn to program because it also teaches to think"* **Steve Jobs**

**Autores:** Arellys de Jesús Correa Rodríguez<sup>51</sup> Cesar Augusto Guzmán Álvarez<sup>52</sup>

## **RESUMEN**

La presente experiencia da a conocer la importancia del uso de nuevas herramientas enfocadas a solucionar dos tipos de problemas que encontramos en la universidad, primero el limitado acceso que algunos alumnos tienen de los ordenadores y

**51.** Docente Universidad Nacional Abierta y a Distancia (UNAD). ORCID: https://orcid. org/0000-0002-6347-5033 Grupo de Investigación Byte in Design. Correo electrónico: arellys.correa@unad.edu.co

**52.** Docente Universidad Nacional Abierta y a Distancia (UNAD). ORCID: https://orcid. org/0000-0002-0552-0967 Grupo de Investigación Byte in Design. Correo electrónico: cesar.guzman@unad.edu.co

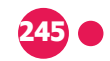

segundo el poder implementar de una mejor manera tareas prácticas y colaborativas en los cursos.

Bajo este enfoque se utilizó una herramienta de Mobile learning que permite realizar algoritmos con el móvil y paralelamente se realizó un workshop para apropiación de las herramientas Git y GitLab, como apoyo a trabajos prácticos grupales para fortalecer el aprendizaje colaborativo.

Finalmente, se evalúa el uso de las herramientas como complemento al proceso de aprendizaje de los estudiantes.

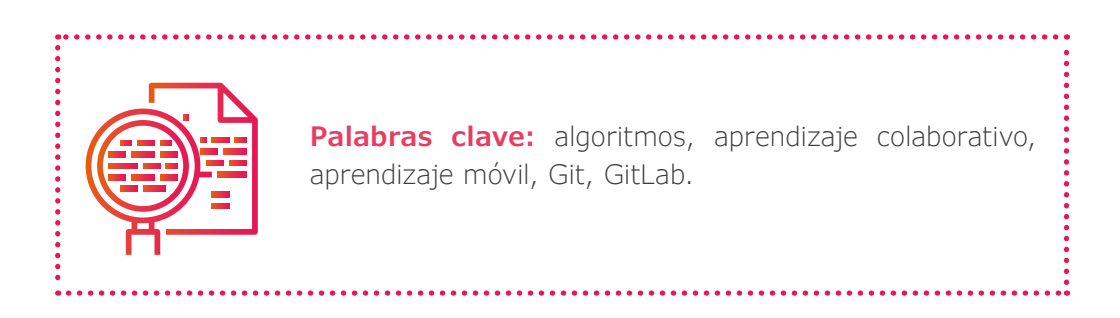

# **ABSTRACT**

The aim of the present experience is to show the importance of the use of new tools. The tools are focused on solving two types of problems that we find in the University, the limited access that some students have of computers and secondly the ability to implement practical and collaborative work in the Algorithm course.

We apply a mobile learning tool that allows to write algorithms with the mobile and we apply a pilot test using the tools git and GitLab to carry out the collaborative practical work.

Finally, we evaluate the tools as a complement to the learning process of the students.

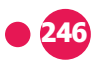

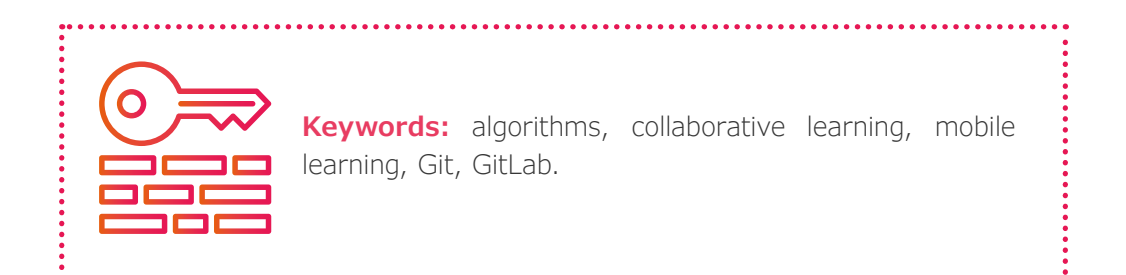

# DESARROLLO **DE LA PONENCIA**

La experiencia presentada se ha aplicado en el contexto del curso de Algoritmos, que está adscrito a la Escuela de Ciencias Básicas e Ingeniería (ECBTI) de la Universidad Nacional Abierta y a Distancia (UNAD) y corresponde al programa de Ingeniería de Sistemas. Este curso está constituido por tres créditos académicos, lo cual es equivalente a 96 horas de estudio independiente y 48 horas acompañamiento tutorial.

Partiendo que el curso corresponde a la formación básica del programa, es decir no requiere que el participante posea conocimientos iniciales para el desarrollo de los temas planteados, y tomando conciencia que los estudiantes no están 100 % conectados a la plataforma desde un pc, se toma el Mobile learning (Quinn, 2000) como estrategia de apoyo complementaria para el desarrollo del proceso formativo y herramientas de sistema de control de versiones (Chacon & Straub, 2014) para fortalecer el aprendizaje colaborativo.

Para incentivar a los estudiantes en el uso de las herramientas mencionadas, se siguieron dos grandes pasos:

**a. Implementación de Pseudocode, PSeInt algoritmos**: para el periodo del 16-04 el curso de Algoritmos contaba con 1632 estudiantes. Desde el inicio del curso se compartió a los estudiantes la herramienta **Pseudocode** por correo interno y Skype, con la intención de usarla como software de soporte en caso de no tener el ordenador a la mano, mas no de forma obligatoria.

Los principales problemas que tenían estos alumnos era que:

- **•** Compartían el ordenador con sus familiares.
- **•** Se les estropeaba el ordenador.
- **•** Se encontraban en zonas de Colombia donde no contaban con el ordenador a la mano.
- **•** Muchas veces por trabajo viajaban y no disponían del ordenador.

El uso de la herramienta permitió a muchos alumnos solventar estos problemas y resolver los ejercicios (ver Imagen 1 y 2).

#### **Imagen 1**

Diseño de un algoritmo con la herramienta.

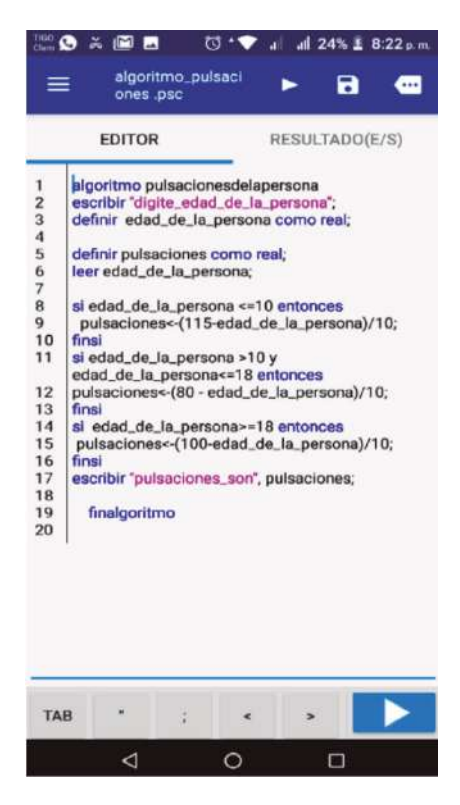

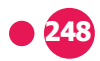

.................

#### **Imagen 2**

Ejecución del algoritmo en el móvil.

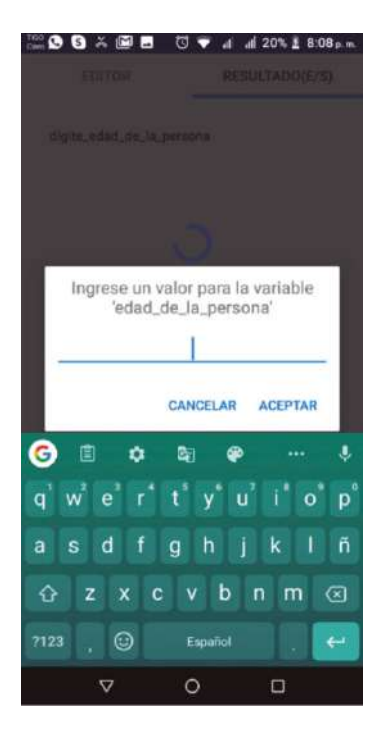

**b.** Taller de uso de las herramientas Git y GitLab: se realizó un taller de trabajo intensivo donde se involucró a sus participantes con el objetivo de obtener un aprendizaje de algún tema de interés o actualidad. El taller se denominó "Workshop de Git y GitLab en Windows y Linux" utilizando el sistema de web conferencia de la UNAD.

Para la realización del taller, se siguió la siguiente metodología:

- **1.** Programación y socialización.
- **2.** Desarrollo del taller.
- **3.** Validación de la experiencia.

Teniendo en cuenta que el taller no hace parte de la estrategia de aprendizaje del curso, su realizó una encuesta para medir la aceptación y satisfacción del taller. Los resultados los podemos encontrar a modo resumen a continuación:

**24411120 Ponencias E- MEDIOS 24411120 Propinsi Ponencias E- MEDIOS** 

La Imagen 3 muestra el grado de satisfacción del desarrollo del Workshop git GitLab en Windows y Linux.

#### **Imagen 3**

Satisfacción de los estudiantes con el desarrollo del Workshop.

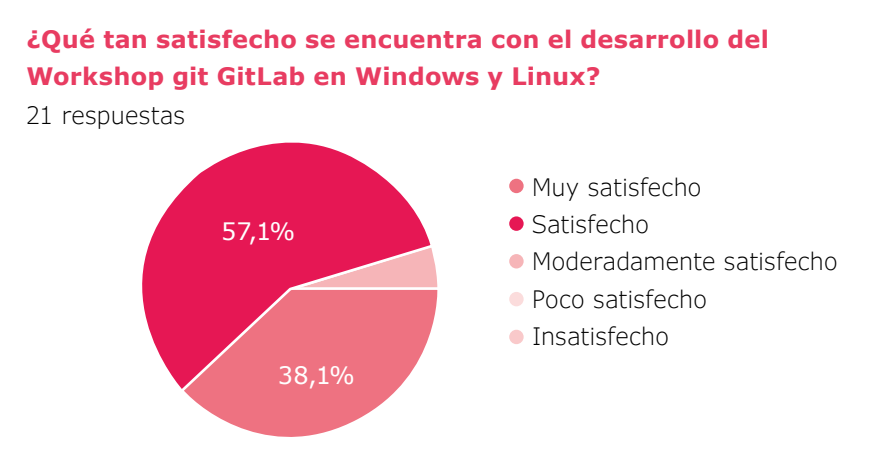

El 38.1% de los estudiantes se encuentran muy satisfechos, seguido por el 57.1% satisfecho, es decir que 95.2% estuvo satisfecho con el taller y el 4.8% moderadamente satisfecho, resultados positivos para ser la primera vez.

La Imagen 4 describe la importancia del desarrollo del Workshop en su vida profesional.

#### **Imagen 4**

Percepción del aporte de la herramienta en el ámbito profesional.

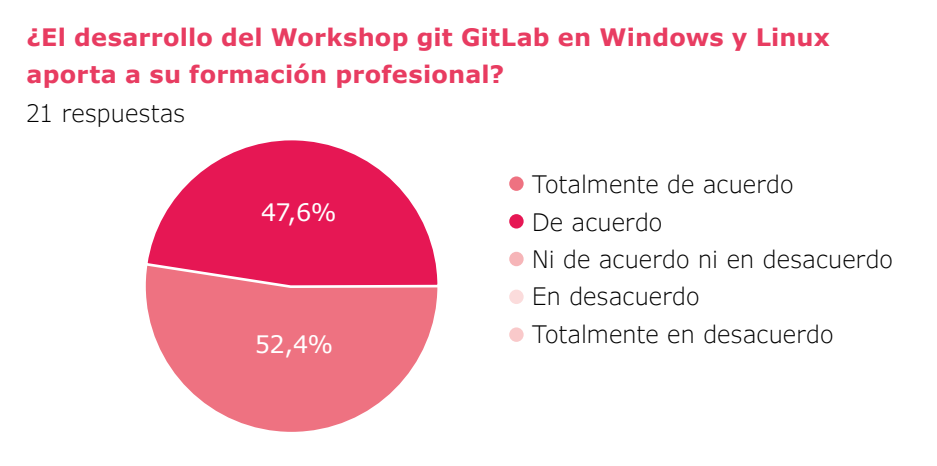

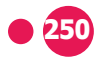

Los estudiantes en cuanto al desarrollo del taller aportan a su formación profesional; el 52% está totalmente de acuerdo y el 47% indican que están de acuerdo, sin embargo, no todos trabajan dentro de la industria de desarrollo de software y la mayoría se están iniciando en el mundo de la programación.

. . . . . . . . . . . . . . .

La Imagen 5 muestra los resultados de las expectativas del desarrollo del Workshop.

#### **Imagen 5**

Expectativas de los estudiantes en relación al desarrollo del Workshop.

#### **¿El desarrollo del Workshop git GitLab en Windows y Linux aporta a su formación profesional?**

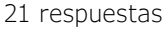

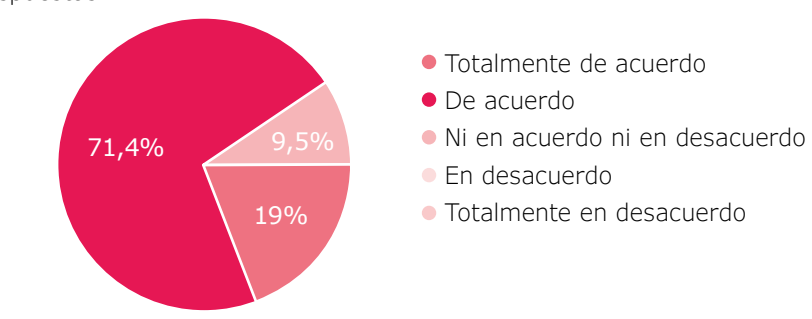

Los estudiantes manifestaron que la actividad llenó sus expectativas; totalmente de acuerdo el 19 %, de acuerdo el 71.4 % y ni en acuerdo ni desacuerdo el 9,5 %.

Como conclusiones, Psudocode fue una innovación dentro del curso de Algoritmos, ya que permitió en los estudiantes que la utilizaron gestionar su aprendizaje desde un dispositivo móvil, solucionando inconvenientes relacionados con ausencia de un computador, de la misma manera las herramientas Git y Gitlab además de mostrar cómo se trabaja en proyectos de software actualmente, destacó la importancia de desarrollarlos en forma colaborativa.

El taller tuvo aceptación positiva por parte de los estudiantes, estos estuvieron muy puntuales al momento de iniciar y atentos durante su desarrollo, algunos ya tenían conocimientos básicos de la herramienta y hacían preguntas más avanzadas las cuales fueron resueltas.

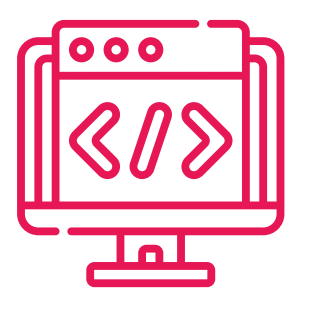

La dirección del curso después de realizar la prueba piloto con las herramientas de control de versiones Git y Gitlab, e implementar Psudocode como herramienta alterna a pseint contó con la aceptación de los estudiantes y docentes del curso, y se considera conveniente continuar con ellas y que hagan parte de la estrategia de aprendizaje, específicamente dentro del componente práctico del curso como valor agregado a su formación profesional.

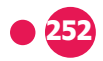

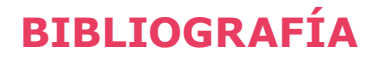

Chacon, S. (2009). Pro Git. Apress. https://doi.org/10.1007/978-1-4302-1834-0

. . . . . . . . . . . . . . . . .

Geisshirt, K., Zattin, E., Olsson, A., & Voss, R. (2018). Git Version Control Cookbook: Leverage version control to transform your development workflow and boost productivity. Packt Publishing Ltd.

GitLab BV. (s.f.). GitLab Docs. https://docs.gitlab.com/ee/user/index.html

Loeliger, J., & McCullough, M. (2012). Version Control with Git: Powerful tools and techniques for collaborative software development. " O'Really Media, Inc.".

López, I. A. (2018). Syllabus curso de Algoritmos. Universidad Nacional Abierta y a Distancia.

Pinkwart, N., Hoppe, H. U., Milrad, M., & Pérez, J. (2003). "Educational Scenarios for the Cooperative Use of Personal Digital Assistant". *Journal of Computer Assisted Learning, 19* (3), 383- 391.

Quinn, C. (2000). "M-Learning: Mobile, Wireless, in Your-Pocket Learning". LiNE Zine. Fall. 2007, "Mobile Magic: Think Different by.

Design. (2007, del 18 de septiembre). En el ciclo de conferencias de la Escuela de Graduados en Educación y Centro de Innov@te del Tecnológico de Monterrey.

Sharples, M. (2005). "Learning as Conversation: Transforming Education in the Mobile Age", Proceedings of Seeing, Understanding, Learning in the Mobile Age, 147-152.

Somasundaram, R. (2013). Git: Version control for everyone. Packt Publishing Ltd.

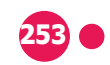

Vásquez, M. (2011). Consumer.es. M-Learning: aprender a través del móvil. https://www.consumer.es/educacion/m-learning-aprender-a-traves-del-movil.html

Velásquez, D. (2016). Pseudocode, PSeInt Algoritmos. (2.06.) [Aplicación Móvil]. https://play.google.com/store/apps/details?id=pe.diegoveloper.pseudocode

Vesperman, J. (2006). Essential CVS: Version Control and Source Code Management. " O'Really Media, Inc.".

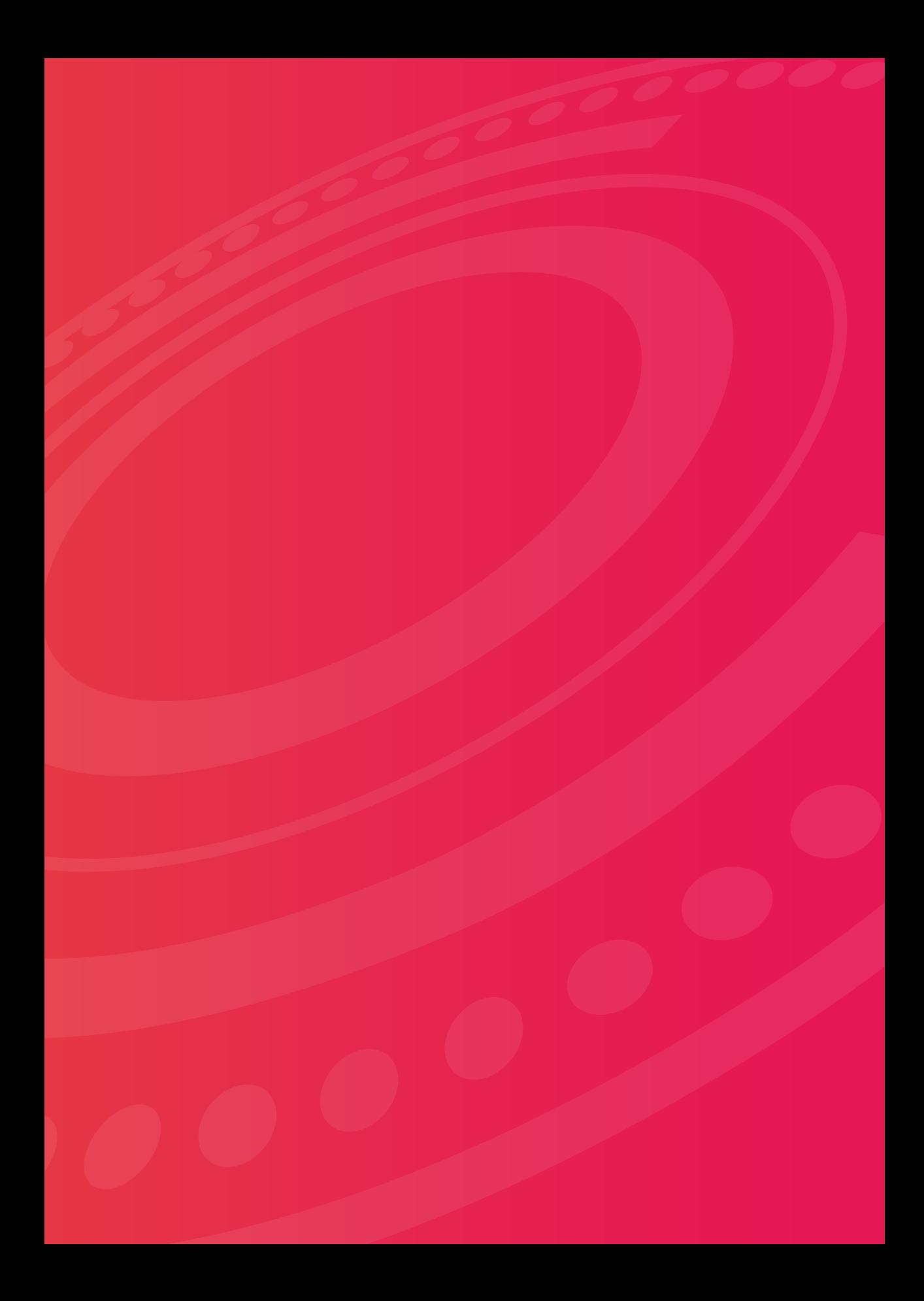

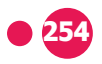

# RUTA DE LA INCLUSIÓN Y ACCESIBILIDAD **WEB EN LOS CURSOS VIRTUALES DE LA UNAD.**

*Route of web inclusion and accessibility in UNAD virtual courses.*

#### **Autores:**

Aura del Pilar Triana Rodríguez<sup>53</sup> Diego Javier Mena Amado<sup>54</sup> Leonardo Yunda Perlaza<sup>55</sup> María Luisa Barreto Sandoval<sup>56</sup> Mauren Lizeth Villalba Rodríguez<sup>57</sup> Oscar Eduardo Ortiz González<sup>58</sup>

- **54.** Gestor tecnológico UNAD. ORCID: https://orcid.org/0000-0002-8587-9346 Correo electrónico: diego.mena@unad.edu.co Google Academic: https://scholar.google.es/citations?user=M3TBp5QAAAAJ
- **55.** ORCID: https://orcid.org/0000-0003-0166-9999 Correo electrónico: leonardo.yunda@unad.edu.co Google Academic: https://scholar.google.com/citations?user=Bo-757DoAAAAJ
- **56.** Líder de la red de gestión. ORCID: https://orcid.org/0000-0002-4738-4174 Correo electrónico: maria.barreto@unad.edu.co
- **57.** Gestor tecnológico UNAD. ORCID: https://orcid.org/0000-0001-6131-6656 Correo electrónico: mauren.villalba@unad.edu.co Google Academic: https://scholar.google. com/citations?user=OmazSFcAAAAJ
- **58.** Gestor tecnológico UNAD. ORCID: https://orcid.org/0000-0002-9479-8118 Correo electrónico: oscar.ortiz@unad.edu.co

**<sup>53.</sup>** Gestor tecnológico – UNAD. ORCID: https://orcid.org/0000-0001-8400-2780 Correo electrónico: aura.triana@unad.edu.co Google Academic: https://scholar.google.es/citations?hl=es&user=EbaPy-oAAAAJ

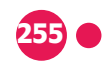

## **RESUMEN**

Esta ponencia tiene como objetivo presentar por medio de una línea de tiempo, los diferentes cambios e innovaciones que han tenido los cursos y recursos educativos digitales de la UNAD, desde el año 2015 a la fecha, en relación con la inclusión y la accesibilidad web. Estos cambios se encuentran en concordancia con las necesidades de la comunidad educativa y las transformaciones del mundo a través de la tecnología y el Diseño Universal de Aprendizaje (DUA).

El componente teórico de esta ponencia se establece desde la relación que existe entre la normatividad internacional, nacional e institucional, en el marco de los derechos de las personas con discapacidad, consagrado en la convención internacional sobre los derechos de las personas con discapacidad del año 2006, en lo referente a los estándares de accesibilidad web de la W3C y la NTC 5854.

En la actualidad, la Vicerrectoría de Medios y Mediaciones Pedagógicas (VIMEP) viene implementando nuevas herramientas tecnológicas acordes a las necesidades educativas de nuestros estudiantes en los Ambientes Virtuales de Aprendizaje (AVA), con el fin de fortalecer los procesos de enseñanza-aprendizaje dentro de las aulas.

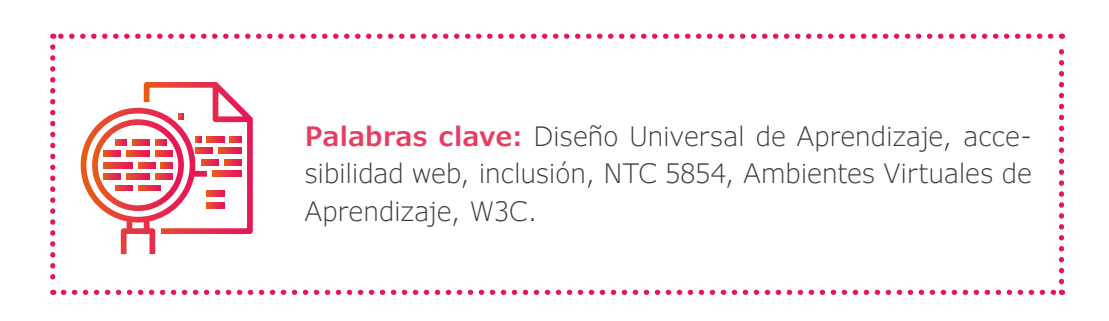

# **ABSTRACT**

The aim of this paper is to present, through a timeline, the different changes and innovations that the digital educational courses and resources of the UNAD have had, since 2015 to date, in relation to inclusion and web accessibility. These changes are in accordance with the needs of the educational community and the transformations of the world through technology and the Universal Design of Learning - DUA.

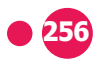

The theoretical component of this paper is established from the relationship that exists between international, national and institutional regulations, within the framework of the rights of persons with disabilities, enshrined in the international convention on the rights of persons with disabilities in 2006, regarding the web accessibility standards of the W3C and NTC 5854.

Currently, VIMEP is implementing new technological tools according to the educational needs of our students in the Virtual Learning Environments - AVA, in order to strengthen the teaching-learning processes within the classrooms.

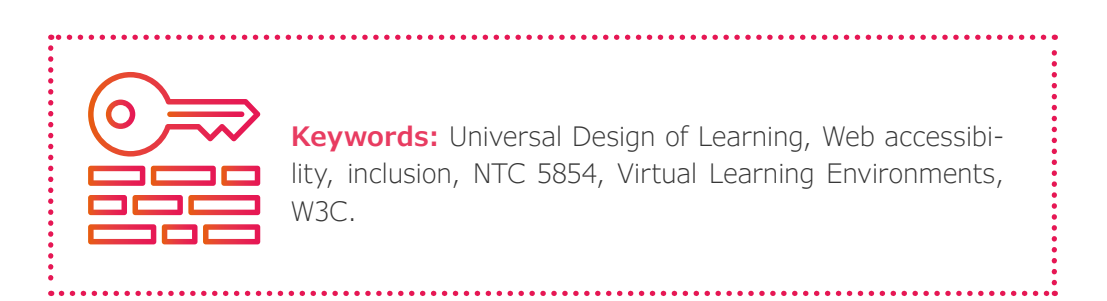

# DESARROLLO **DE LA PONENCIA**

Nuestra ponencia pretende abordar la temática de inclusión y accesibilidad web, mediante una ruta que a través de la experiencia y los referentes bibliográficos nos ha permitido proponer una metodología de atención, por medio de la cual dé respuesta a las necesidades educativas de nuestros estudiantes.

Dicha metodología se consolida mediante la adopción de la normatividad internacional, nacional e institucional, partiendo inicialmente de la Convención Internacional de los derechos de las personas con discapacidad de Ginebra del año **2006**, la cual tiene en sus principios generales la participación e inclusión plena y efectiva en la sociedad de cualquier persona, en concordancia con el **Artículo 9** cuyo fin es beneficiar a toda la población con discapacidad en todo sentido desde el componente de accesibilidad y así lograr un nivel de independencia en las actividades de la vida diaria; y en el numeral (f) "promover otras formas adecuadas de asistencia y apoyo a las personas con discapacidad para asegurar su acceso a la información" y en relación con el **Artículo 24 numeral 5-** "los Estados Partes asegurarán que las personas con discapacidad tengan acceso general

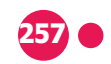

a la educación superior, la formación profesional, la educación para adultos y el aprendizaje durante toda la vida sin discriminación y en igualdad de condiciones con las demás. A tal fin, los Estados Parte asegurarán que se realicen ajustes razonables para las personas con discapacidad." Así mismo la **Ley estatutaria 1618 de 2013** "por medio de la cual se establecen las disposiciones para garantizar el pleno ejercicio de los derechos de las personas con discapacidad" particularmente en el **Título IV en el Artículo 16**, en donde se define todo lo concerniente al derecho a la información y las comunicaciones numeral 2 y 5 se establece el referente de acceso a la información y la comunicación desde la accesibilidad web; en ese mismo año (2013) el Ministerio de Tecnologías de la Información y las Comunicaciones, decreta la **Ley 1680** del 20 de noviembre de 2013 mediante la cual "se garantiza a las personas ciegas y con baja visión, el acceso a la información, a las comunicaciones, al conocimiento y a las Tecnologías de la Información y las Comunicaciones". En esta ley se dan orientaciones para que el Estado a través de la entidad que considere realicé la adquisición de un software lector de pantalla, con el fin de garantizar el derecho al acceso a la información y comunicación a las personas con discapacidad visual o baja visión. A su vez estos aspectos se relacionan con la Norma Técnica Colombiana de accesibilidad web **NTC 5854**, la cual tiene como finalidad poder aportar en la existencia de contenido web accesible para las poblaciones con discapacidad y a su vez se tenga en cuenta el concepto de Diseño Universal de Aprendizaje.

La Universidad Nacional Abierta y a Distancia (UNAD) implementó el **Acuerdo 19** de 31 de agosto de 2016 por medio del cual "se adopta la política de accesibilidad a los aspirantes, estudiantes y egresados con discapacidad de la Universidad Nacional Abierta y a Distancia UNAD". En las disposiciones generales de este acuerdo se clarifica la importancia que posee el desarrollo de herramientas para la accesibilidad de los contenidos curriculares por parte de la población educativa con discapacidad. A su vez dentro del **capítulo III artículo 5**, se especifica las acciones que desde la VIMEP se implementen para garantizar que los Ambientes Virtuales de Aprendizaje (AVA) y los recursos educativos digitales sean accesibles para la población con discapacidad sensorial, intelectual o cognitiva.

La Vicerrectoría de Medios y Mediaciones Pedagógicas (VIMEP), desde la Red de Gestión Tecnopedagógica de Cursos y Recursos Educativos Digitales, ha implementado diferentes acciones cuya finalidad se encuentra encaminada a aportar en los procesos de inclusión educativa, desde la línea de inclusión y accesibilidad web, estas acciones se encuentran desarrolladas desde los tres principios del

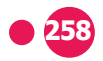

Diseño Universal de Aprendizaje (DUA), en relación con los conceptos de inclusión y accesibilidad web.

La discapacidad es un concepto que evoluciona y que resulta de la interacción entre las personas con deficiencias, y las barreras debidas a la actitud y al entorno que evitan su participación plena y efectiva en la sociedad, en igualdad de condiciones con las demás. (Convención de la ONU, 2006), a su vez posee una relación con el concepto de **accesibilidad en medios electrónicos:** Según la Organización Mundial de la Salud (2013):

> La accesibilidad en medios electrónicos es la facilidad del uso de las Tecnologías de la Información y las Comunicaciones (TIC) para las personas con discapacidad. La Word Wide Web Consortium (W3C) ha elaborado una serie de directrices sobre la accesibilidad de los contenidos en la web. (p. 1)

La VIMEP lleva más de cinco años empoderándose de los temas de accesibilidad web con el fin de poder impactar en los procesos de educación superior que se llevan a cabo dentro de la institución y de esta manera aportar en la inclusión educativa. A lo largo de este tiempo se han venido implementando criterios de accesibilidad web a los cursos y recursos educativos digitales, tomando como referente las pautas de accesibilidad web establecida por la W3C y en relación con los cuatro principios que se desglosan dentro de la Norma Técnica Colombiana NTC 5854. Para dar respuesta a las necesidades de la comunidad educativa se está llevando a cabo un proceso transversal con otras áreas de universidad para dar un alcance al objetivo de la línea de inclusión y poder impactar a la comunidad educativa, se reconoce los avances que se han realizado junto con VIACI frente a la incorporación de documentos como (syllabus, rúbricas y guías) que cumplan con diferentes criterios tanto a nivel de accesibilidad web como de manejo de la información; cuyo fin es lograr que los estudiantes con discapacidad sean autónomos en el ejercicio de su aprendizaje. A su vez se han llevado a cabo reuniones con los representantes de las bases de datos E-libro y Médica Panamericana en temas relacionados con la accesibilidad de los recursos que se incorporan en los cursos virtuales que ofrece la universidad a los estudiantes, con el fin de poder identificar la accesibilidad y usabilidad de los recursos que se ofrecen a la comunidad educativa.

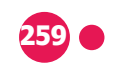

# **BIBLIOGRAFÍA**

Accesibilidad web Norma Técnica Colombiana 5854. (s.f.). Introducción a la norma técnica NTC 5854 http://ntc5854.accesibilidadweb.co/index.php/15-explicacion-tecnica/descripcion-general/160-introduccion-a-la-norma-ntc-5854

Biografías y vidas. (2017). Cristóbal Colón. http://www.biografiasyvidas.com/ biografia/c/colon\_cristobal.htm

Borja, C. (2012). ¿Qué es Tecnología Asistiva? http://www.usfq.edu.ec/publicaciones/para\_el\_aula/Documents/para\_el\_aula\_04/0006\_para\_el\_aula\_04.pdf

C.F.G.S Mediación Comunicativa. (2016). *¡Sordoceguera visible ya!* https:// sordocegueravisibleya.wordpress.com/tiflotecnologia/

Consejo Superior Universitario – Secretaría General de la Universidad Nacional Abierta y a Distancia. (2016). Acuerdo 19 de 31 de agosto de 2016. https:// sgeneral.unad.edu.co/images/documentos/consejoSuperior/acuerdos/2016/ COSU\_ACUE\_019\_20160831.pdf

ConVertic. (2017). Descargar Jaws. http://www.convertic.gov.co/641/w3 channel.html

Federación de asociados de personas Ciegas en España*. (2017).* http://www. fasocide.org/es/

Fundación ONCE. (2017). *Discapacidad visual.* http://www.once.es/new/ servicios-especializados-en-discapacidad-visual/discapacidad-visual-aspectosgenerales

Fundación ONCE. (2019). Tiflotecnología ¿qué es? https://www.once.es/servicios-sociales/tecnologiayrecursosadaptados/tiflotecnologia

Gastón, E. (s.f.). *El acceso a los contenidos a través de las tecnologías digitales en la escuela. Un nuevo reto para las personas con discapacidad visual.*  http://www.raco.cat/index.php/dim/article/viewFile/73619/85298

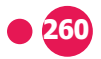

Gómez V., Díaz, C., y Rebolledo, M*. (s.f.). Comunicación aumentativa y alternativa.* https://teleformacion.murciaeduca.es/pluginfile.php/4428/mod\_resource/ content/1/UNIDAD26.pdf

Guía sobre tiflotecnología y tecnología de apoyo para uso educativo. (2016). https://drive.google.com/file/d/1IiLQInz-3oVhHmJ\_OEsDVMT4nv38Ha93/view

Kit PaPaz. (2011). ¿Qué es inclusión? http://inclusion.redpapaz.org/index. php?option=com\_content&view=article&id=122&Itemid=75

Ministerio de Tecnologías de la Información y las Comunicaciones MINTIC. (s.f.)*. La intranet gubernamental colombiana.* http://www.mintic.gov.co/gestionti/615/w3-article-6145.html

Organización Mundial de la Salud. (2013). ¿Qué es la accesibilidad en medios electrónicos? http://www.who.int/features/qa/50/es/

Organización Mundial de la Salud. (2017)*. Discapacidades.* http://www.who. int/topics/disabilities/es/

Orientaciones pedagógicas para la atención educativa de estudiantes sordociegos. (2006). http://eduvirtual.cuc.edu.co/moodle/pluginfile.php/76762/ mod\_resource/content/1/orientaciones%20pedagogicas%20SORDOCEGUERA.pdf

Orientaciones pedagógicas para la inclusión de estudiantes en condición de discapacidad, Secretaría de Educación de Boyacá. (2010). http://www.includ-ed. eu/sites/default/files/documents/colombia.orientacionesinclusion.pdf

Pérez, J., y Gardey, A. (2019). *Definición de accesibilidad.* http://definicion.de/ accesibilidad/

UNESCO. (2005). Guidelines for inclusion. http://unesdoc.unesco.org/images/0014/001402/140224e.pdf

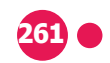

Universidad de Alicante. (s.f.). *Introducción a la accesibilidad web.* http://accesibilidadweb.dlsi.ua.es/?menu=introduccion#tipos

Universidad de Alicante. (2017). *Lectores de pantalla.* http://accesibilidadweb. dlsi.ua.es/?menu=lectores

VIMEP. (2017). Pautas de accesibilidad web en los cursos y recursos educativos digitales de la UNAD con apoyo de tecnologías de inclusión para personas con discapacidad Versión 2.0.

W3C. (s.f.). Información sobre el idioma. http://usuarios.discapnet.es/ disweb2000/WCAG2003/tecnicas/html/WCAG10-HTML-TECHS\_es.html#changes-in-lang

W3C Quality Assurance. (2002). Tips for Webmasters. https://www.w3.org/ QA/Tips/altAttribute.html.es

W3C. (2000). Técnicas CSS para las pautas de accesibilidad al contenido en la web 1.0. http://usuarios.discapnet.es/disweb2000/WCAG2003/tecnicas/css/ WCAG10-CSS-TECHS\_es.html#style-info-not-in-color-alone

Web Accessibility in mind. (2017). Alternative text. http://webaim.org/techniques/alttext/

Web Accessibility in mind. (2017). Functional Images. http://webaim.org/techniques/alttext/

Web Accessibility in mind. (2017). Decorative Images. http://webaim.org/techniques/alttext/

Web Accessibility in mind. (2017). Advanced Images. http://webaim.org/techniques/alttext/

Web Accessibility in mind. (2017). Layout tables vs. Data tables. http://webaim.org/techniques/tables/

Web Accessibility in mind. (2017). Layout table linearization. http://webaim. org/techniques/tables/

Web Accessibility in mind. (2017). Creating Accessible Forms. http://webaim. org/techniques/forms/

Web Accessibility in mind. (2013). Ensure forms are Keyboard Accessible. http://webaim.org/techniques/forms/

Web Accessibility in mind. (2017). Links and Hypertext. http://webaim.org/ techniques/hypertext/

Web Accessibility in mind. (2013). Captions, Transcripts, and Audio Descriptions. http://webaim.org/techniques/captions/

Web Accessibility in mind. (2013). Transcripts. http://webaim.org/techniques/ captions/

Web Accessibility in mind. (2014). PDF Accessibility. http://webaim.org/techniques/acrobat/

Web Accessibility in mind. (2016). Microsoft Word. http://webaim.org/techniques/word/

Web Accessibility in mind. (2016). Alternative Text for Images. http://webaim. org/techniques/word/#contents

Web Accessibility in mind. (2016). Power Point Accessibility. http://webaim. org/techniques/powerpoint/

Web Accessibility in mind. (2016). Creating Accessible Flash Content. http:// webaim.org/techniques/flash/

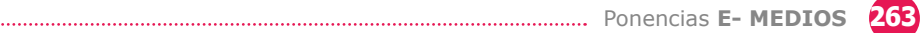

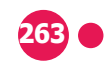

Web Accessibility in mind. (2013). Visual Disabilities. http://webaim.org/articles/visual/colorblind

Zoomtext. (2018). http://www.aisquared.com/docs/zt2018/ZoomText\_2018\_ User\_Guide\_Spanish.pdf

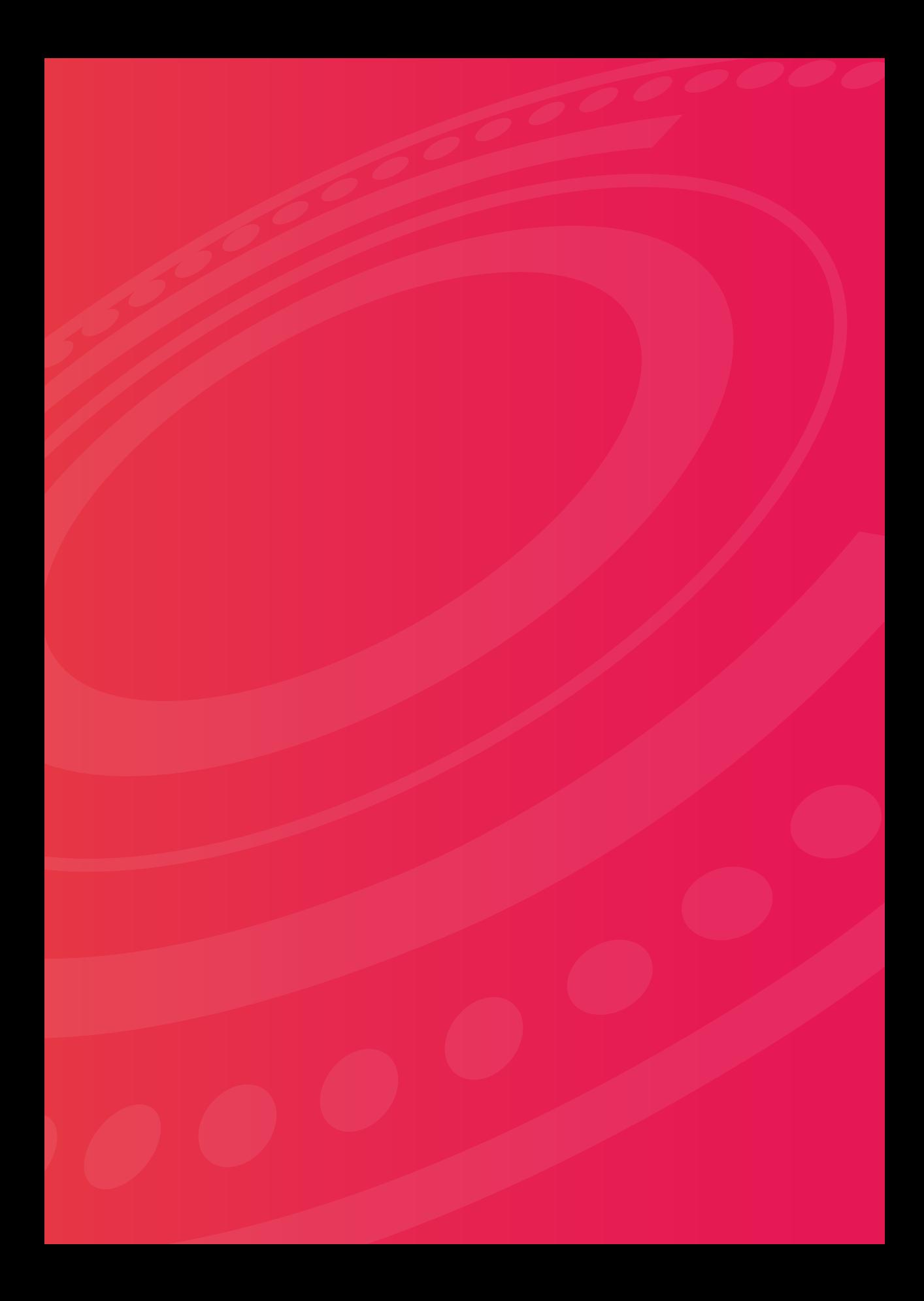

# SIMULACIÓN **CONTEXTO EMPRESARIAL**

*Business context simulation*

**Autor:** Edgar Romero Herrera59

#### 

### **RESUMEN**

El curso Juego Gerencial, código 102026 tiene como objetivo la aplicación de conocimientos adquiridos a lo largo del programa en un contexto real simulado, mediante el uso de técnicas de la web logrando que los estudiantes interactúen con situaciones cotidianas de las empresas del entorno colombiano, adquiriendo de esta manera competencias que todo buen administrador debe tener.

Se interactúa con un simulador virtual de uso libre: "juego de simulación empresarial Simul@", en donde se recrean los escenarios de creación, gestión y proyección de una empresa, el cual mediante diversos espacios de juego e interacción permite a los estudiantes conocer las fases requeridas para una adecuada administración de una empresa. Cada uno realiza la creación de una empresa en uno de los sectores permitidos, identificando las inversiones iniciales y proyectando los beneficios esperados, igualmente debe identificar la mejor ubicación

**59.** Investigador grupo FENIX. Administrador de Empresas. Especialista en Gerencia Estratégica de Mercadeo. Magíster en Administración de Organizaciones, docente Universidad Nacional Abierta y a Distancia desde el año 2004. Reconocido por el aporte a la educación de las comunidades en la Provincia de Sumapaz. ORCID: https://orcid. org/0000-0001-6785-1713 Correo electrónico: edgar.romero@unad.edu.co

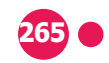

de la empresa, analizándola desde la micro y macro localización; más adelante pueden planear acciones de mejora de acuerdo con los diagnósticos realizados a la misma.

Las competencias pedagógicas se fortalecen mediante la simulación de los principales pasos que se establecen en la creación, consolidación de planes y programas para el desarrollo integral de una empresa a través de la formulación de estrategias de mejora en sus diversas áreas, de acuerdo con el análisis de los diagnósticos realizados a la misma. El curso facilita a los estudiantes proponer estrategias para el crecimiento y permanencia de las empresas en el mercado, con un enfoque administrativo.

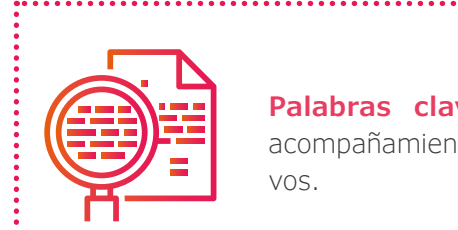

**Palabras clave:** innovación, simulación, estrategias, acompañamiento, competencias, aprendizajes significati-

## **ABSTRACT**

The Management Game course, code 102026 aims to apply knowledge acquired throughout the program in a real simulated context, through the use of Web techniques, making students interact with everyday situations of companies in the Colombian environment, acquiring in this way competencies that every good administrator must have.

It interacts with a free-use virtual simulator: "Simul @ Business Simulation Game", in which the creation, management and projection scenarios of a company are recreated, which through various play spaces and interaction allows the Students know the phases required for proper administration of a company. Each one carries out the creation of a company in one of the permitted sectors, identifying the initial investments and projecting the expected benefits, also must identify the best location of the company, analyzing it from the Micro and Macro location; later they can plan improvement actions in accordance with the diagnoses made to it.

The pedagogical competences are strengthened by simulating the main steps established in the creation, consolidation of plans and programs for the integral development of the company through the formulation of improvement strategies in its various areas, in accordance with the analysis of the diagnoses made to it. The course facilitates students to propose strategies for the growth and permanence of companies in the market, with an administrative approach.

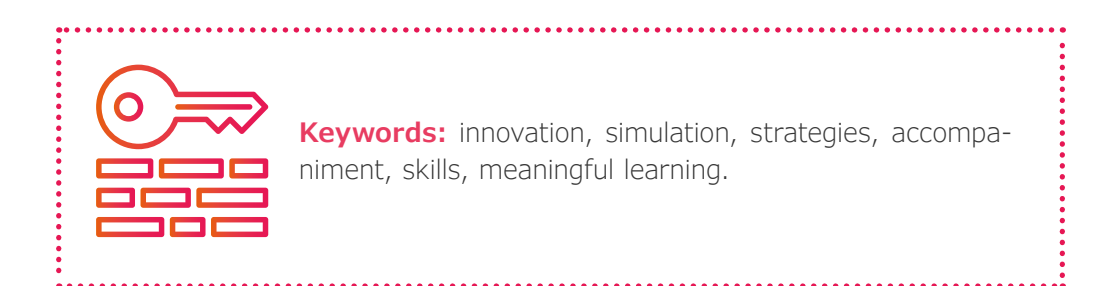

# DESARROLLO **DE LA PONENCIA**

El curso académico Juego Gerencial pertenece al programa de Administración de Empresas de ECACEN. Cuenta con tres créditos académicos y es de carácter metodológico, lo que significa que desde su inicio el estudiante pone en práctica los conocimientos teóricos abordados tanto a lo largo de su proceso académico, como en la integración con situaciones empresariales.

El juego gerencial es la simulación de situaciones reales de organizaciones empresariales (o unidades productivas), en las que estas se ven enfrentadas a problemáticas relacionadas con los resultados de su gestión que bien puede ser administrativa, de los procesos de producción, mercadeo y estrategias, entre otros. Para solucionarlas el estudiante asume el rol de gerente, quien debe evaluar alternativas y generar las correspondientes decisiones gerenciales.

Las decisiones gerenciales son elecciones establecidas por el administrador con sus correspondientes estrategias y en aras de lograr los mejores resultados, que se enfatizan a lo largo del ciclo de vida de la empresa, las cuales deben ser coherentes y oportunas para garantizar el éxito o fracaso de las empresas en

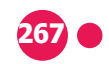

el mercado, es por ello que la toma de decisiones debe ser programada, lo que significa que requiere de la identificación de problemas, un correcto análisis y evaluación de alternativas.

La innovación tecnológica más significativa para gestionar el aprendizaje en el curso académico, ha sido lograr pasar de simuladores estáticos mediante un archivo plano en Excel a ser un apoyo académico usando una herramienta que permite al estudiante investigar temas administrativos, ahondar en contenidos de mercadeo, analizar aspectos legales, conocer aspectos del recurso humano de la organización, incrementar el estudio de presupuestos, proyecciones de ventas, cifras económicas y datos matemáticos útiles para el manejo sobresaliente de cualquier organización.

El simulador permite a los estudiantes vivenciar por medio de diversos espacios de juego e interacción, conocer las fases requeridas para una adecuada administración de una empresa. Cada uno realiza la creación de una empresa en uno de los sectores permitidos, identificando las inversiones iniciales y proyectando los beneficios esperados, igualmente debe identificar la mejor ubicación de la empresa, analizándola desde la micro y macro localización; más adelante pueden planear acciones de mejora de acuerdo con los diagnósticos realizados a la misma. En pocas palabras el simulador impulsa y potencializa la autonomía del estudiante para que tenga un mayor panorama gerencial de la empresa, mejor entendimiento y comprensión de las variables que afectan la gestión y competitividad, soportado en conceptos vistos en otros cursos de su plan de estudios.

Lo anterior redunda en el nuevo uso de medios educativos, los cuales han permitido promover y fortalecer los procesos formativos de los estudiantes, quienes confían en gran medida en la herramienta, además que aporta a la construcción de comunidades de aprendizaje conformadas por grupos que comparten el mismo espacio dentro del simulador.

Esta metodología se basa en el concepto de gamificación, que para diversos autores, citados por Gallego et al. (2014), del Departamento de Ciencia de la Computación e Inteligencia Artificial de la Universidad de Alicante, España, en su artículo: *"Gamificar una propuesta docente diseñando experiencias positivas de aprendizaje"*, lo definen así:

"Gamificar es aplicar estrategias (pensamientos y mecánicas) de juegos en contextos no jugables, ajenos a los juegos, con el fin de que las personas adopten ciertos comportamientos". *Gamificación. Mecánicas de juegos en tu vida personal y profesional.* José Luis Ramírez.

"La gamificación es una técnica, un método yuna estrategia a la vez. Parte del conocimiento de los elementos que hacen atractivos a los juegos e identifica, dentro de una actividad, tarea o mensaje determinado, en un entorno de "no juego", aquellos aspectos susceptibles de ser convertidos en juego o dinámicas lúdicas. Todo ello para conseguir una vinculación especial con los usuarios, incentivar un cambio de comportamiento o transmitir un mensaje o contenido. Es decir crear una experiencia significativa y motivadora". *Gamificación. El poder del juego en la gestión empresarial y la conexión con los clientes.* Imma Marín y Esther Hierro.

"Gamificación (gamification en el ámbito anglosajón) es el empleo de mecánicas de juego en entornos y aplicaciones no lúdicas con el fin de potenciar la motivación, la concentración, el esfuerzo, la fidelización y otros valores positivos comunes a todos los juegos".

#### http://www.gamificacion.com/que-es-la-gamificacion

Los mismos autores, lo definen así:

"Gamificación (o ludificación) es el uso de estrategias, modelos, dinámicas, mecánicas y elementos propios de los juegos en contextos ajenos a estos, con el propósito de transmitir un mensaje o unos contenidos o de cambiar un comportamiento, a través de una experiencia lúdica que propicie la motivación, la implicación y la diversión".

De esta manera se vislumbra la importancia del "juego" en los procesos de aprendizaje, siendo una herramienta que adicionalmente motiva al aprendiz a indagar e investigar sobre los temas tratados, en este caso los empresariales.

# PLANTEAMIENTO **DEL PROBLEMA**

Durante los años 2016 y 2017 el curso presento una disminución en su matrícula, en la aprobación y el promedio de calificaciones, en especial porque muchos estudiantes lo han considerado como difícil y complejo, se ha demostrado que al

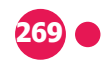

aplicar conocimientos de diversas áreas en la solución de problemáticas reales de las organizaciones, es una oportunidad para que los estudiantes evalúen la capacidad que tienen de raciocinio administrativo y gerencial, en el proceso de toma de decisiones, tan común en la vida laboral y profesional de un empresario y administrador, convirtiéndose en un reto en su formación profesional, más aún cuando el "juego de simulación empresarial Simul@" permite aclarar conceptos administrativos, financieros, operacionales y de mercadeo; mediante su aplicación en el contexto real simulado, que permite a los estudiantes conocer las fases requeridas para una adecuada administración de una empresa. Cada uno realiza la creación de una empresa en uno de los sectores permitidos, identificando las inversiones iniciales y proyectando los beneficios esperados, igualmente debe identificar la mejor ubicación de la empresa analizándola desde la micro y macro localización; más adelante pueden planear acciones de mejora de acuerdo con los diagnósticos realizados a la misma.

# RESULTADOS **DE LA EXPERIENCIA**

Dado que el proceso de aprendizaje está incluyendo el uso del simulador empresarial, como componente práctico permite a los estudiantes ir aplicando cada uno de los conocimientos que se adquieren, mediante una estrategia didáctica que está incorporada en cada una de las actividades académicas del curso.

Ha logrado impactar, además del programa de Administración de Empresas, a los programas de Contaduría y Economía, por cuanto motiva la aplicación de los conocimientos en diversas áreas de la formación, revisando temas de emprendimiento, economía, finanzas, mercadeo, planeación estratégica y competitividad organizacional, entre otros.

A pesar que muchos estudiantes lo consideran como difícil y complejo, se ha demostrado con el mejoramiento de la aprobación y del promedio de calificaciones, que al aplicar conocimientos de diversas áreas en la solución de problemáticas reales de las organizaciones, se convierte en una oportunidad para evaluar la capacidad de toma de decisiones indispensable en la vida laboral y profesional de un empresario o administrador.

Para lograr una mayor permanencia y retención de los estudiantes se han implementado estrategias, como el adecuado acompañamiento en cada una de las

actividades, el cual se describe en el reglamento estudiantil de la UNAD, Acuerdo 0029 del 13 de diciembre de 2013, Artículo 17, como:

Acción comunicativa pedagógica de carácter permanente, oportuna y pertinente, orientada a diseñar, de manera efectiva, condiciones para potenciar el aprendizaje y la formación integral de los estudiantes, provista de estrategias metodológicas y didácticas para la asesoría académica, las orientaciones metodológicas y de consejería, entre otras. Esta acción debe estar articulada con la agenda del curso y contemplar el acompañamiento individual y a grupos colaborativos de manera sincrónica y asincrónica, según el caso, utilizando los recursos tecnológicos establecidos para su desarrollo.

# ESTRATEGIAS DE ACOMPAÑAMIENTO **UTILIZADAS EN EL CURSO JUEGO GERENCIAL**

Se ha trabajado para brindar orientación precisa, pertinente y permanente al proceso formativo, lo que incluye tutoriales y encuentros vía Skype para despejar las inquietudes que se presentan durante el proceso formativo.

Otra estrategia que se ha implementado en el curso han sido los CIPAS, los cuales según la Vicerrectoría Académica y de investigación (VIACI, 2015), corresponden a "comunidades de aprendizaje, que se conforman por estudiantes y son orientadas por un docente. En ellas se dan interacciones estudiante - estudiante y estudiante - docente, para resolver inquietudes entre pares sobre el aprendizaje, el desarrollo de los cursos y programas académicos, así como crear y fortalecer vínculos sociales y a su vez desarrollar la identidad y pertenencia institucional", momentos en los cuales los tutores del curso realizan encuentros con estudiantes de las diferentes zonas, para profundizar en las temáticas del curso, aclarar inquietudes y abordar las guías de actividades de cada momento.

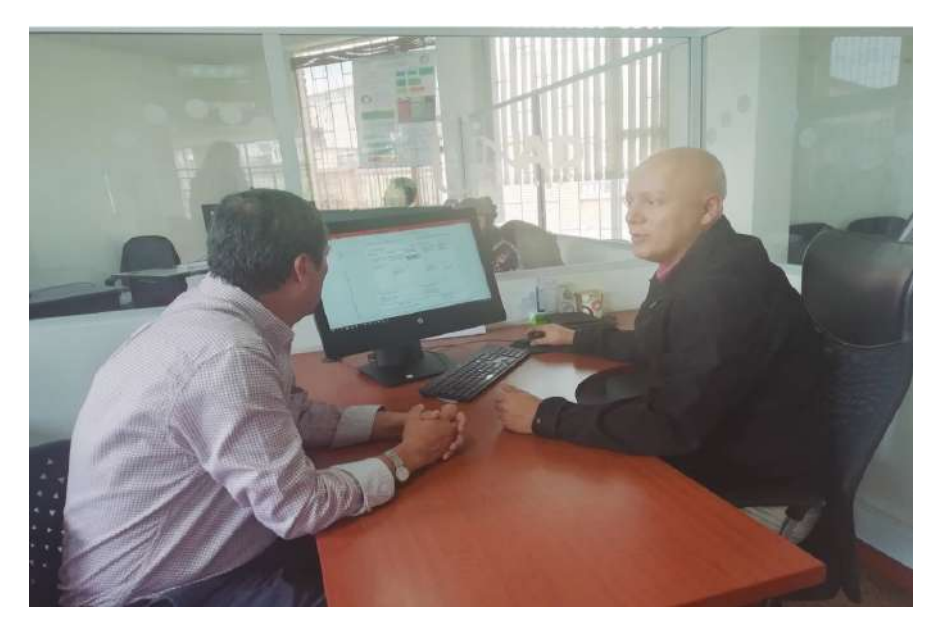

Fusagasugá, marzo 23 de 2019. Docente Edgar Romero

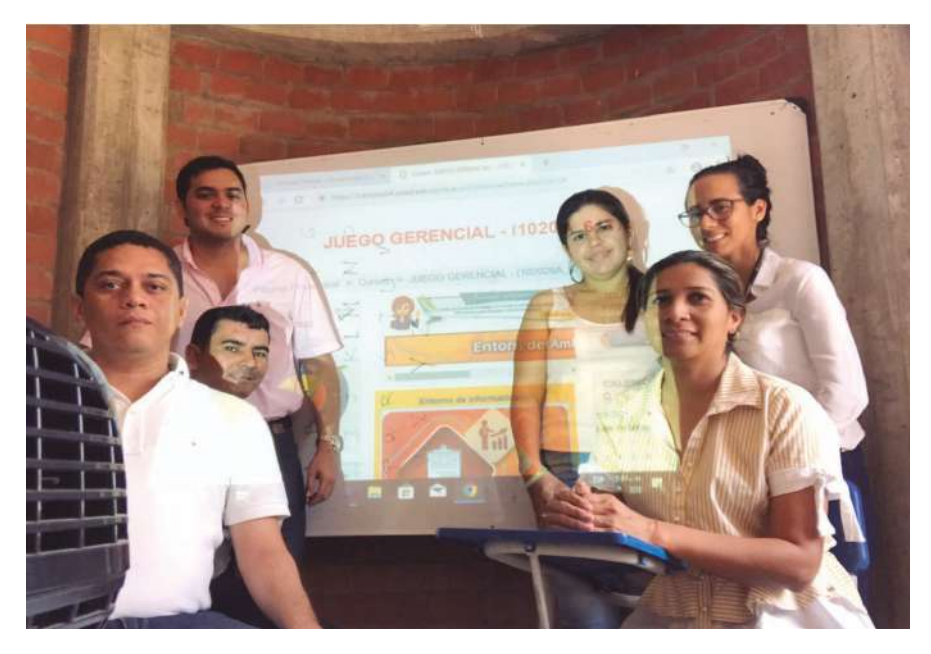

Valledupar, abril 27 de 2019. Docente: Gustavo Adolfo Calderón

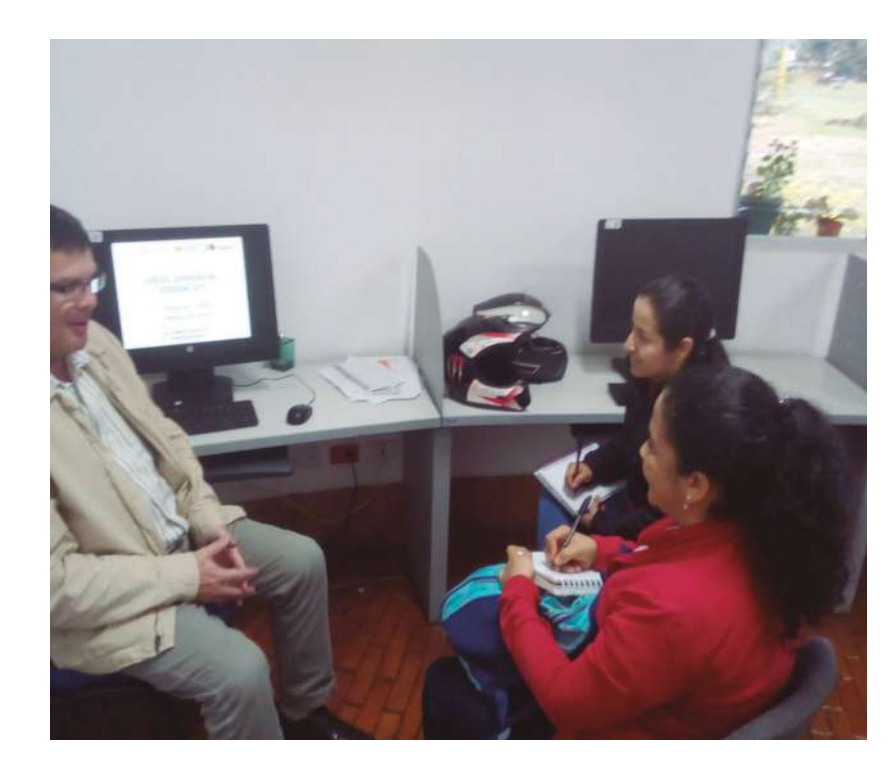

Dosquebradas, mayo 18 de 2019. Docente: Humberto Bedoya Valencia

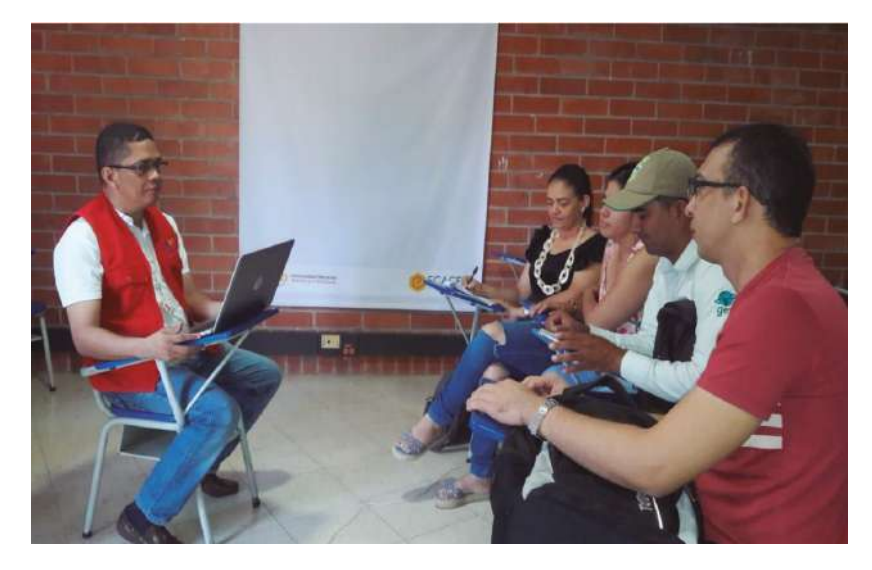

Valledupar, septiembre 21 de 2019. Docente: Gustavo Adolfo Calderón

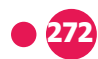

Adicionalmente se ha desarrollado el proceso de alertas tempranas, acorde a un cronograma específico, en aras de motivar la participación de los estudiantes buscando la retención y permanencia.

# ANÁLISIS ACADÉMICO DEL CURSO **JUEGO GERENCIAL AÑO 2018 AL 2019**

El curso ha tenido una evolución positiva, ha mejorado el promedio de las calificaciones obtenidas y el porcentaje de aprobación. En los siguientes cuadros se muestra parte de su evolución:

#### **Tabla 1**

#### Aprobación de los Estudiantes.

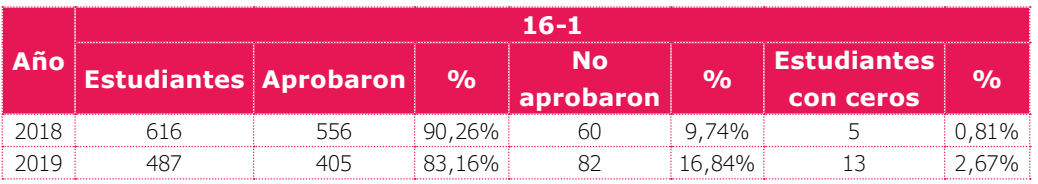

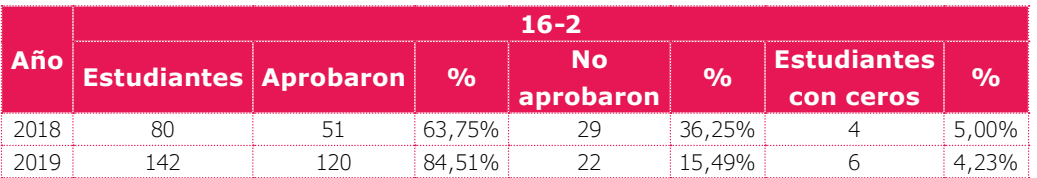

Nota. Elaboración propia.

#### **Tabla 2**

#### Promedio de calificaciones últimos cuatro años

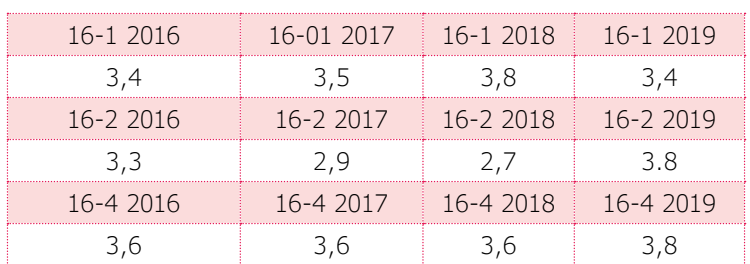

Nota. Elaboración propia

Se han realizado gestiones para contar con un simulador adaptado a las necesidades del curso, en donde con una inversión moderada, se pueda participar en un desafío entre grupos de estudiantes, que motivados por la "competencia", generen estrategias más innovadoras y creativas desde la toma de decisiones, aplicando de esta manera todos sus conocimientos y competencias académicas:

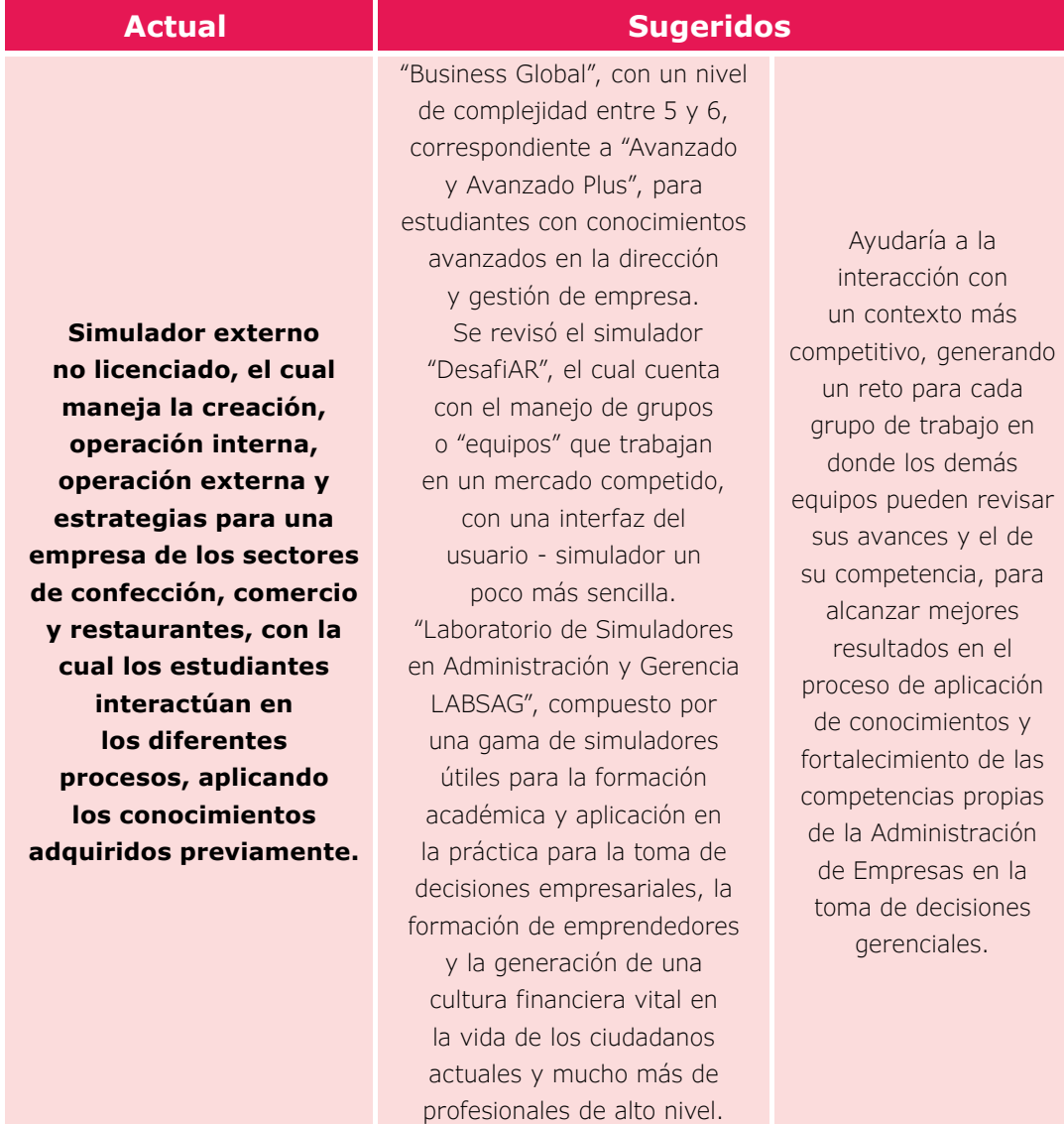

Fuente: Elaboración propia, basada en información de los oferentes.

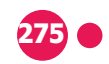

# **CONCLUSIONES**

La gamificación o uso de estrategias de juegos en el proceso de aprendizaje, aporta al mejoramiento de las acciones en los estudiantes, mediante el cambio en su comportamiento e interés, pues las experiencias de aplicación ayudan a mejorar la motivación en el deseo de aprender.

El curso Juego Gerencial ha iniciado la implementación de un simulador que permite a los estudiantes tener interacción con la administración de una empresa, en donde por medio de una autonomía propia, pueda generar un panorama amplio de la organización y de esta manera pueda aplicar sus propios conocimientos y los vistos en el plan de estudios.

La innovación en el curso ha logrado generar una motivación en la aplicación de los conocimientos en diversas áreas de la formación, revisando temas de emprendimiento, economía, finanzas, mercadeo, planeación estratégica y competitividad organizacional, aplicándolos en un contexto simulado.

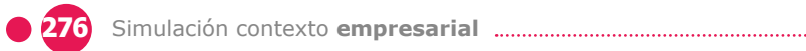

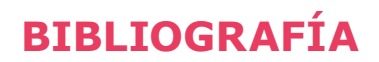

Abadía, G. C. (2015). *Círculos de Interacción y Participación Académica y Social (CIPAS).* Vicerrectoría Académica y de Investigación (VIACI). Universidad Nacional Abierta y a Distancia.

Acuerdo 0029. (2013). Reglamento Estudiantil. Universidad Nacional Abierta y Distancia.

Company Game. (2012). *Business Global. http://www.companygame.com*

DesafiAR. (s.f.). Simulación empresarial DesafiAR. *https://simulador.desafiar. com.ar/*

Gallego, F., Molina, R., y Llorens, F. (2014). *Gamificar una propuesta docente diseñando experiencias positivas de aprendizaje.* Departamento de Ciencia de la Computación e Inteligencia Artificial. Universidad de Alicante, España.

LABSAG. (2019). Laboratorio de Simuladores en Administración y Gerencia – LABSAG. http://www.labsag.co.uk/

Romero, E. (2018). Syllabus del curso Juego Gerencial. Vicerrectoría Académica y de Investigación (VIACI). Universidad Nacional Abierta y a Distancia.